# **ESCUELA SUPERIOR POLITÉCNICA DEL LITORAL**

# **Facultad de Ingeniería en Mecánica y Ciencias de la Producción**

Diseño de una Planta de Fabricación de Cerveza Artesanal

## **PROYECTO INTEGRADOR**

Previo la obtención del Título de:

## **INGENIEROS INDUSTRIALES**

Presentado por: Edwin Alberto García García Roberto Elías Rivera Loor

GUAYAQUIL - ECUADOR Año: 2019

## **DEDICATORIA**

El presente proyecto va dedicado:

A nuestros Padres

A nuestros Hermanos

A nuestra Familia

A nuestros Amigos

## **AGRADECIMIENTOS**

Nuestro sincero agradecimiento a todas las personas que de uno u otro modo colaboraron en la realización de este trabajo y especialmente a nuestro tutor de proyecto MSc. Jaime Macias, por su invaluable paciencia y ayuda.

## **DECLARACIÓN EXPRESA**

"Los derechos de titularidad y explotación, nos corresponde conforme al reglamento de propiedad intelectual de la institución; Edwin Alberto García García y Roberto Elías Rivera Loor y damos nuestro consentimiento para que la ESPOL realice la comunicación pública de la obra por cualquier medio con el fin de promover la consulta, difusión y uso público de la producción intelectual"

Edwin Alberto García García

Autor 1

Roberto Elías Rivera Loor

Autor 2

**EVALUADORES** 

Mscl Ing Sotia Lopez PROFESOR DE LA MATERIA

**Bray** 

Msc. Ing. Jaime Macias

PROFESOR TUTOR

### **RESUMEN**

El propósito del presente proyecto es diseñar una planta para la fabricación de cerveza artesanal como una iniciativa de emprendimiento, detectando el mercado potencial y las necesidades principales del cliente con el objetivo de definir los factores del diseño que ayuden a solventar estos requerimientos.

Para la definición del diseñó de planta fue importante el uso de la herramienta QFD Quality Function Deployment para determinar los principales factores de diseños del proyecto. Se utilizó la metodología de centro de Gravedad para definir la ubicación de la planta, EOQ Economic Quality Control para la política de Inventario, SLP Systematic Layout Planning para determinar un esquema de diseño mediante la relación de flujodistancia y el uso del software Flexsim donde se prototipo la línea de producción y se logró simular la producción.

Como resultado se obtuvo que la capacidad instalada de la planta cubre la demanda proyectada planteada hasta el cuarto año, el área total del diseño de planta es de 156 m2 con un flujo de proceso tipo U. En el quinto año se debe realizar una inversión adicional para cubrir la demanda, este valor no afecta al análisis financiero que da como resultado un VAN de \$ 80,709, TIR de 65% y un Payback de 2.2 Años. Los datos de la capacidad y utilización de la planta se corroboraron con los resultados obtenidos de la simulación.

**Palabras Clave:** Diseño, Factores de Diseño, Política, Relación, Prototipo.

## **ABSTRACT**

The purpose of this project is to design a plant for the manufacture of craft beer as an entrepreneurship initiative, detecting the potential market and the main needs of the client with the objective of defining the design factors that help to solve these requirements.

For the definition of the plant design, it was important to use the QFD Quality Function Deployment tool to determine the main design factors of the project. The Gravity center methodology was used to define the location of the plant, EOQ Economic Quality Control for Inventory Policy, SLP Systematic Layout Planning to determine a design scheme through the flow-distance relationship and the use of Flexsim software where the production line was prototype and production was simulated.

As a result, it was obtained that the installed capacity of the plant covers the projected demand raised until the fourth year; the total area of the plant design is 156 m2 with a U-type process flow. In the fifth year an additional investment must be made to cover the demand, this value does not affect the financial analysis that results in a NPV of  $$$ 80,709, TIR of 65% and a Payback of 2.2 Years. The data on the capacity and use of the plant were corroborated with the results obtained from the simulation. Keywords: Design, Design Factors, Politics, Relationship, Prototype.

# ÍNDICE GENERAL

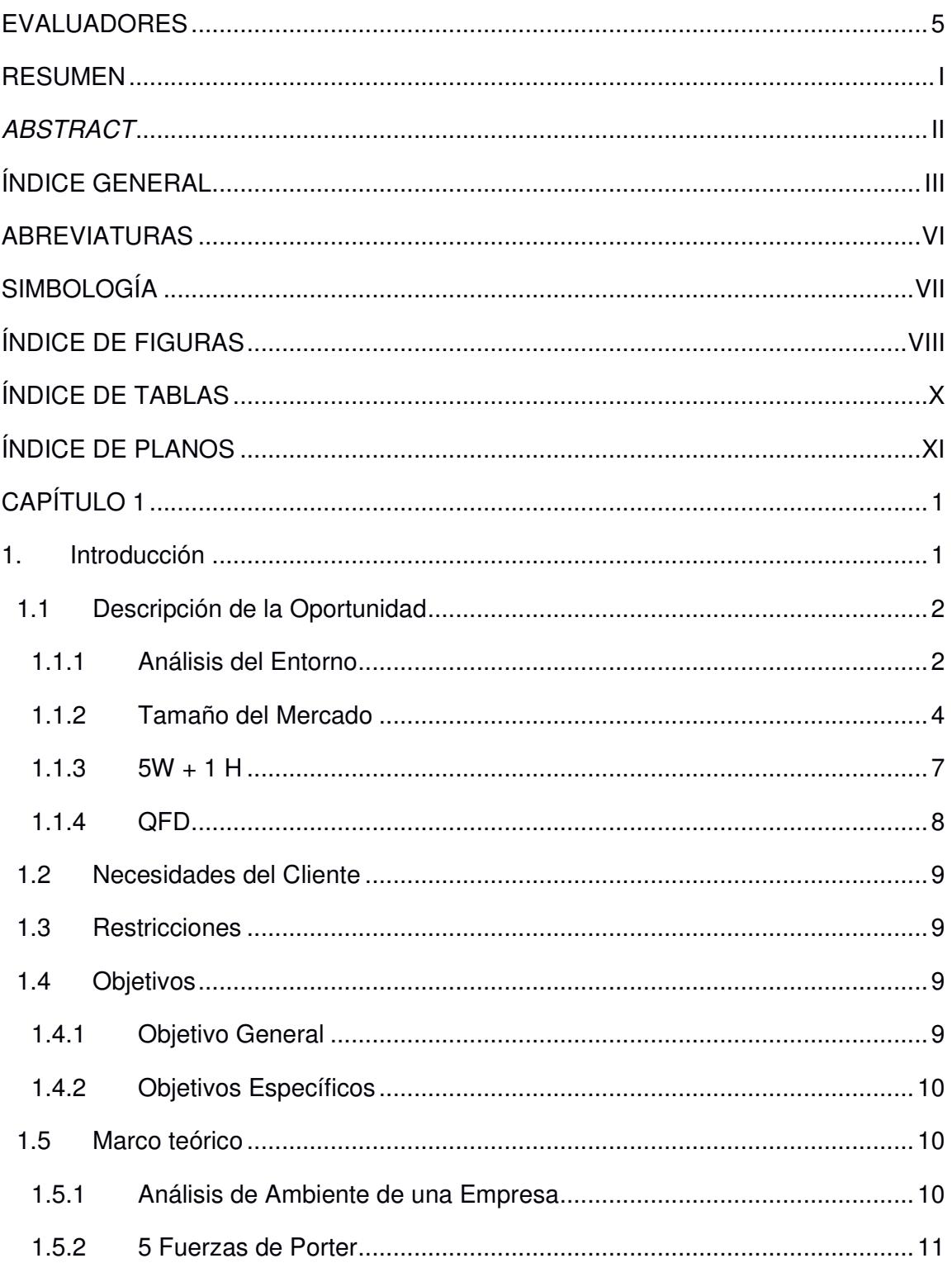

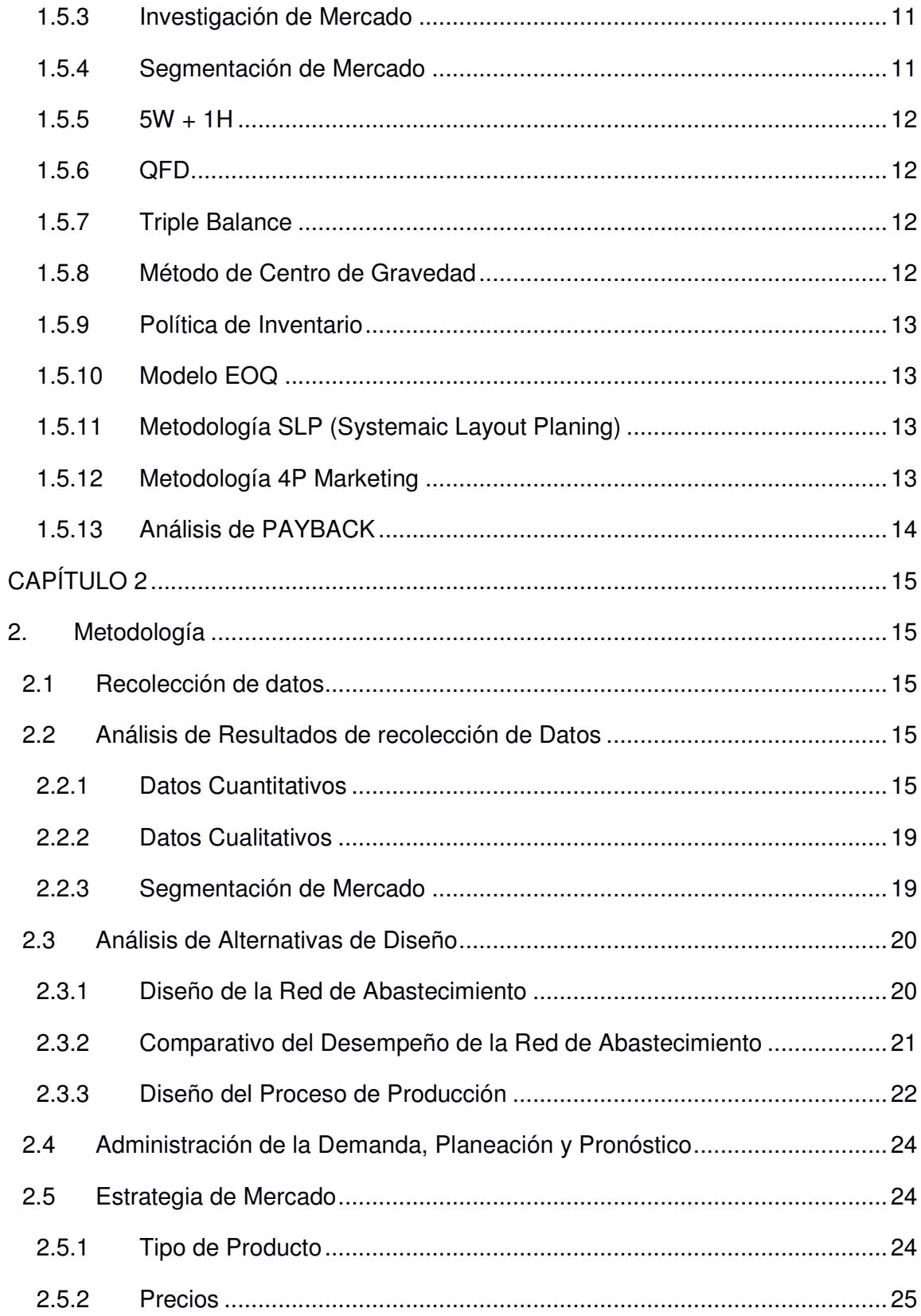

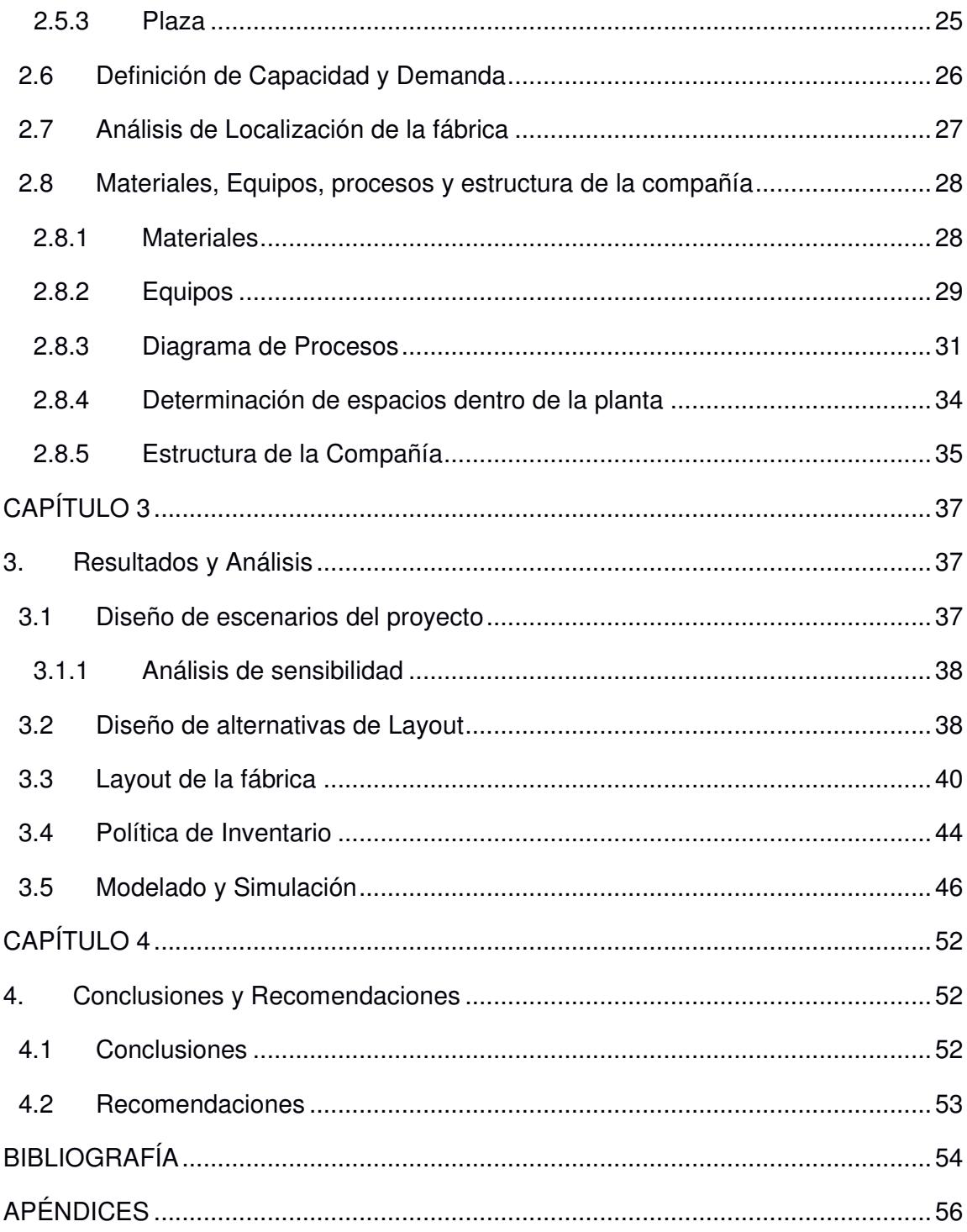

## **ABREVIATURAS**

ESPOL Escuela Superior Politécnica del Litoral

ASOCERV Asociación de Cerveceros Artesanales del Ecuador

UCSG Universidad Católica Santiago de Guayaquil

- 5W+1H 5 What´s and 1 How questions
- QFD Quality Function Deployment
- TIR Tasa Interna de Retorno
- VAN Valor Actual Neto
- SLP Systematic Layout Planning
- EOQ Economic Order Quantity
- DDP Delivered Duty Paid

# **SIMBOLOGÍA**

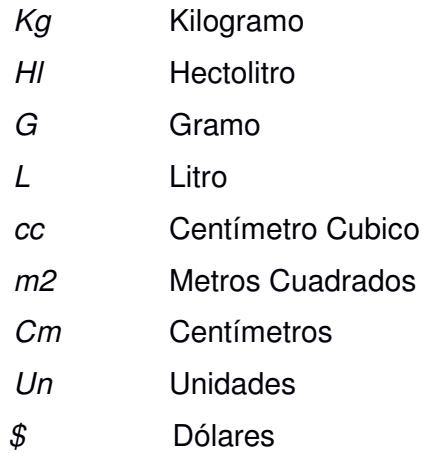

# **ÍNDICE DE FIGURAS**

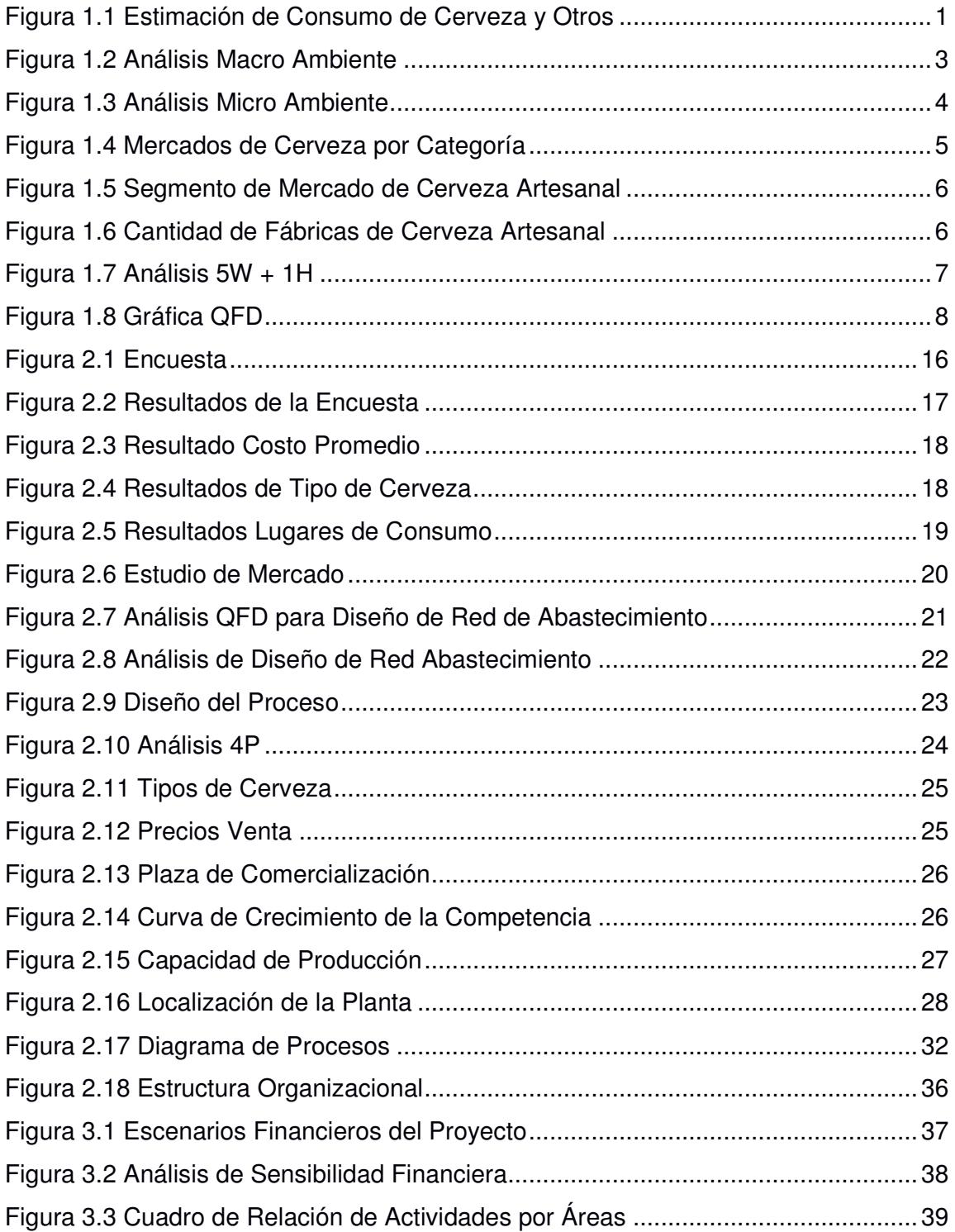

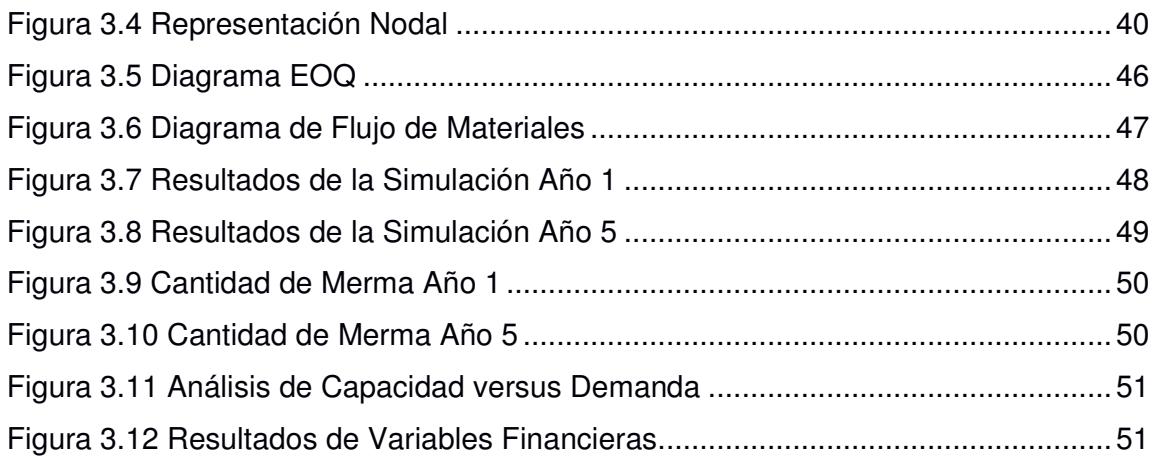

# ÍNDICE DE TABLAS

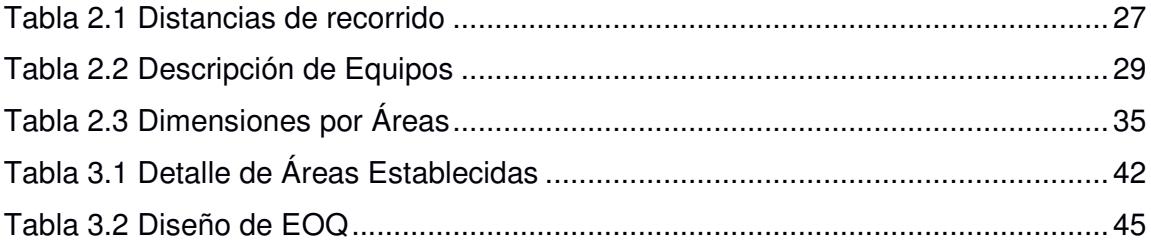

# **ÍNDICE DE PLANOS**

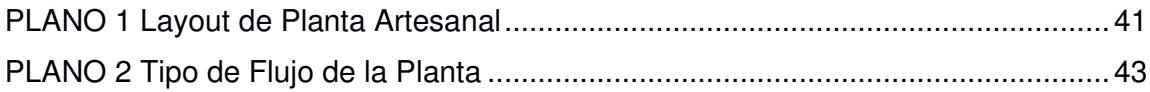

# CAPÍTULO 1

## **1. INTRODUCCIÓN**

Según el estudio de análisis y estimación de consumos de licores de Ecuador, en el país se consumen alrededor de 672,48 millones de litros de cerveza al año según CEDATOS, como se puede apreciar en la figura 1.1:

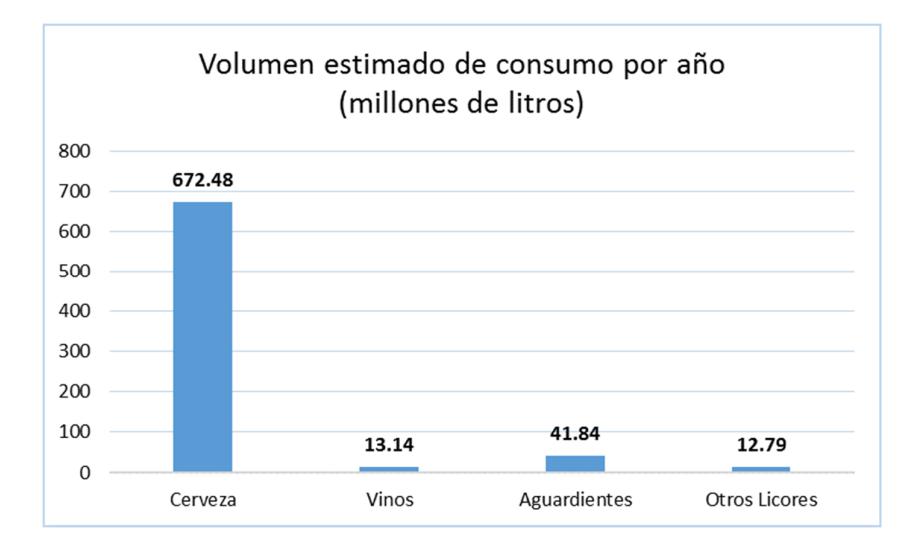

**Figura 1.1 Estimación de Consumo de Cerveza y Otros** [INEN]

De los cuales el 99,48% es suministrado por cerveceras industriales y el 0,52% por cerveceras artesanales (Revista Gestión Empresarial, 2015). De acuerdo a los datos de la Asociación de Cerveceros Artesanales del Ecuador (ASOCERV) el mercado de cervezas artesanales está creciendo en Ecuador. En la actualidad cuentan con 70 marcas registradas a su asociación y empezaron con 12 marcas en el año 2010; ellos estiman que en los próximos años este número crezca a 100 o 150 marcas.

La cerveza artesanal es un mercado relativamente nuevo en Ecuador que aparecieron inicialmente como emprendimientos familiares y de amigos en común, llegando a formar en la actualidad microempresas cerveceras, que tienen fuerte presencia en la ciudad de Quito, Manabí y en Guayaquil.

En esta última ciudad recién se está formando este nuevo mercado, brindando nuevos sabores y alternativas fuera de las tradicionales, principalmente a nivel de restaurantes que expenden su propia marca.

Estas microcerveceras según la asociación de cerveceros artesanales en EEUU, conocida en inglés como "Brewer´s Association", define como cervecero artesanal a) pequeño, que su producción varía entre 800 – 2500 litros de cerveza semanales; b) independiente, que significa que menos de 25% de la cervecería puede ser controlada por una compañía industrial, y c) tradicional, con ingredientes innovadores y puros.

#### **1.1 Descripción de la Oportunidad**

La idea de crear la compañía, es elaborar una alternativa de cerveza de calidad Premium para cubrir el mercado potencial de consumo de cerveza artesanal de la ciudad de Guayaquil.

#### **1.1.1 Análisis del Entorno**

Para el diseño de la planta para la fabricación de cerveza artesanal se evalúa el macro y micro ambiente de mercado de manera que se pueda obtener información relevante para el diseño de la misma.

Este análisis determina las implicaciones a considerar en nuestro diseño y las tendencias o impacto que tiene en cada uno de los pilares estratégicos del diseño, en aspectos Macro ambiental: Político, Económico, Social y Tecnológico. Cómo se observa en la figura 1.2:

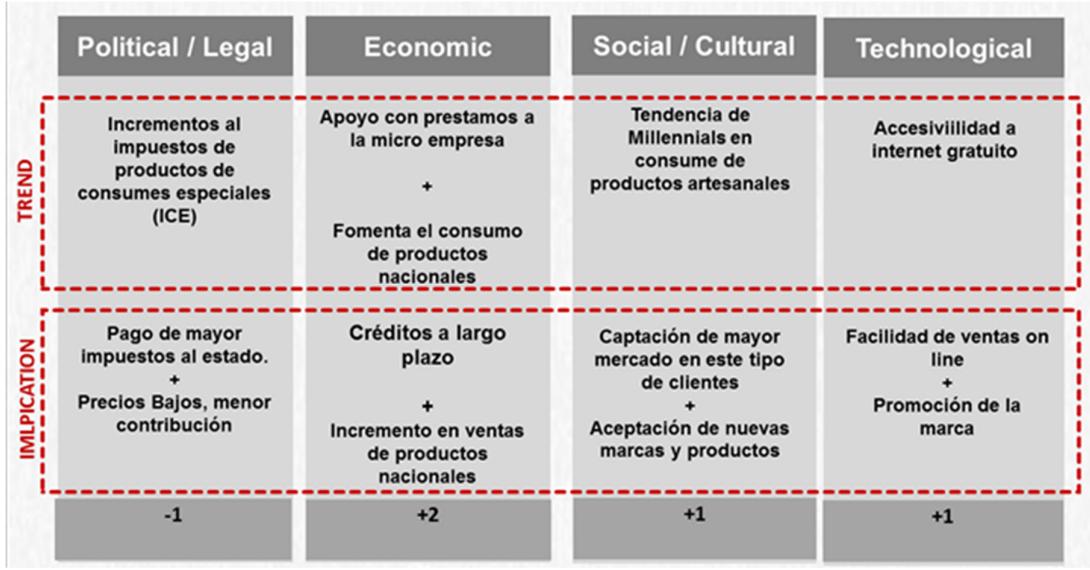

#### **Figura 1.2 Análisis Macro Ambiente**

[Elaboración Propia: Edwin García – Roberto Rivera]

En la figura 1.3, se observa las fortalezas y amenazas que nuestra planta de cerveza artesanal tendrá en el mercado, dando como resultados las potenciales amenazas (influencia alta), los nuevos participantes y productos sustitutos que se encuentren en el mercado local. En la actualidad el número de estas empresas están en crecimiento.

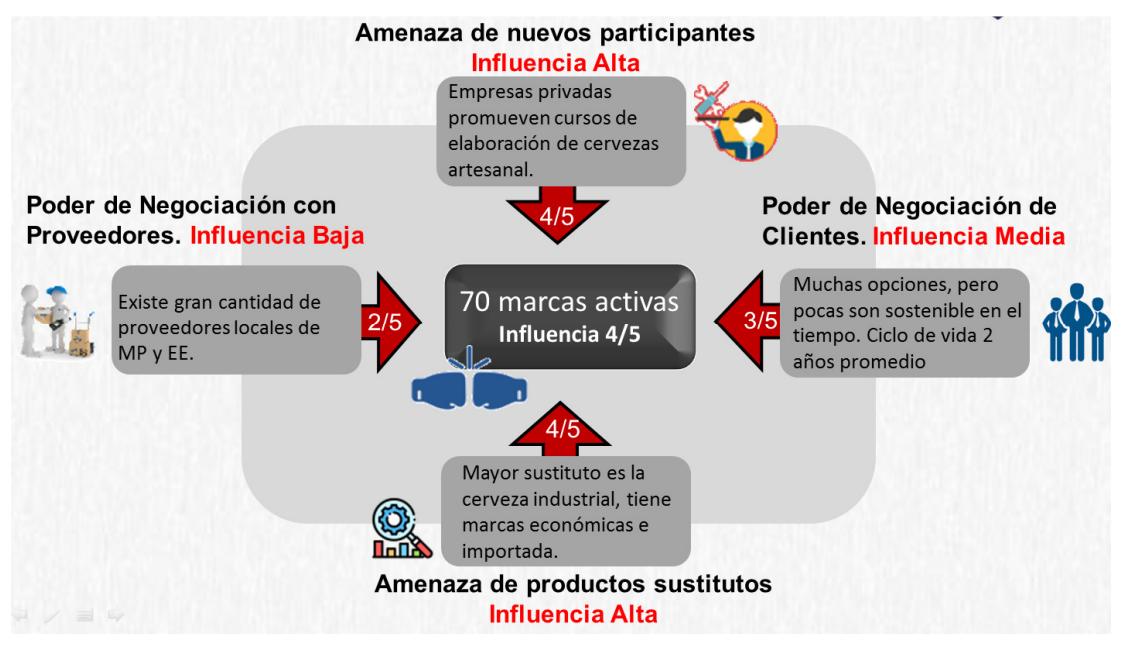

**Figura 1.3 Análisis Micro Ambiente**  [Elaboración Propia: Edwin García – Roberto Rivera]

#### **1.1.2 Tamaño del Mercado**

El mercado de cervezas mueve cerca de 672 millones de litros al año en Ecuador, y si actualmente existe un auge de marcas propias de cervezas artesanales. Si se desarrollara una marca de cerveza artesanal, lo suficientemente conocida, esto impulsaría el crecimiento en esta categoría, y sobre todo una evolución en la cultura cervecera, la cual es casi nula en la actualidad.

Un estudio realizado por Synergi en Ecuador muestra un Beer Market Share donde tipifica a la cerveza en tres grandes categorías: "Mainstream", "Premium" y "Economy".

Dando como resultado una aceptación del 80% a la cerveza tipo Maintream, como se muestra en la figura 1.4:

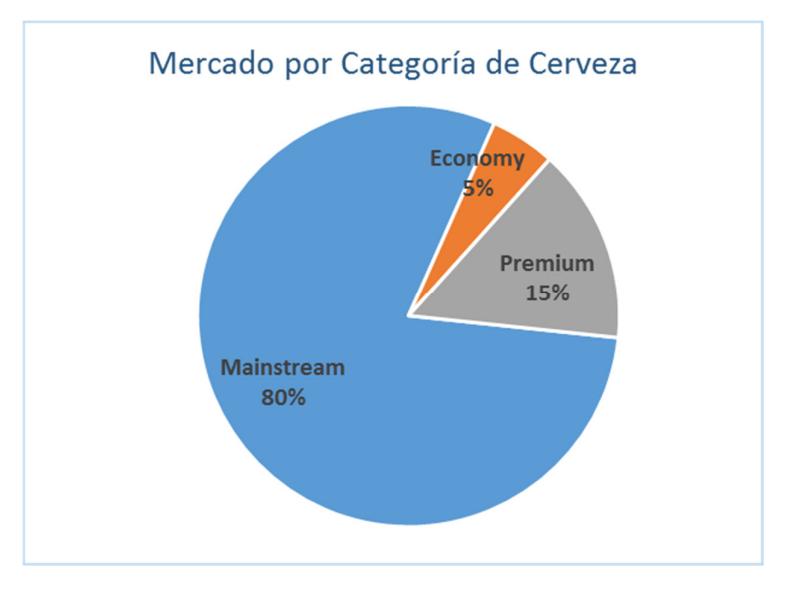

**Figura 1.4 Mercados de Cerveza por Categoría**  [Synergi]

La cerveza artesanal esta categorizada dentro de la tipificación "Premium", las cuales engloban a las marcas importadas como Budweiser, Corona, Stella Artois; o las marcas Premium locales de las industrias cerveceras como Club Premium, Biela Reserva Especial. La cerveza artesanal compite con estas marcas por sus características organolépticas distinguidas y marcadas.

Un estudio de mercado de cerveza artesanal en Ecuador en el año 2014 elaborado por la Oficina Comercial de Chile en Ecuador- ProChile indica que existe un nicho de mercado de 1,5% cerveza artesanal dentro de la categoría "Premium". Con esta información y la mencionada en párrafos anteriores se pudo determinar un nicho o tamaño de mercado para la cerveza artesanal, el cual se muestra en la siguiente figura 1.5:

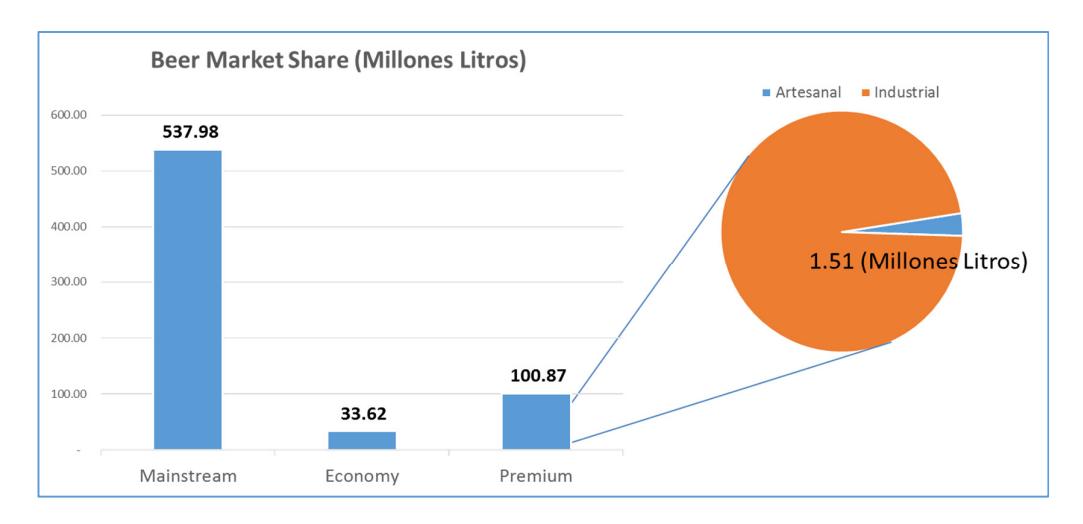

**Figura 1.5 Segmento de Mercado de Cerveza Artesanal** [Oficina oficial ProChile]

Es decir que el mercado de cerveza artesanal en el Ecuador es de 1.51 Millones de Litros. Un estudio realizado por los miembros de este equipo se pudo determinar qué sectores del país se encuentran las principales marcas o micro cerveceras, el cual se muestra en la siguiente figura 1.6:

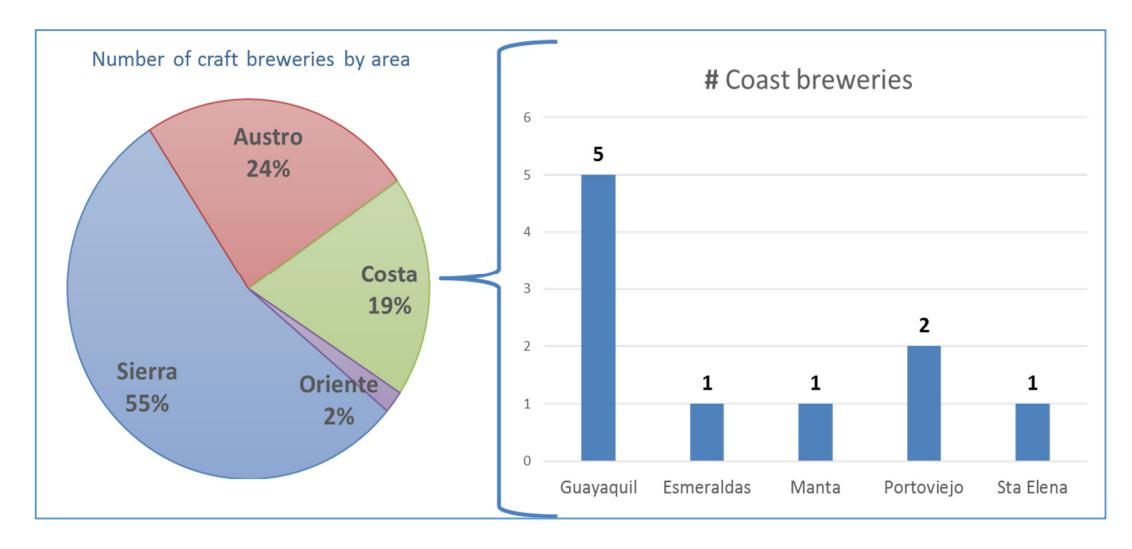

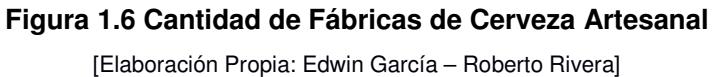

La gráfica muestra una aglomeración de micro cerveceras en las regiones Sierra y Austro del país, y un poco menos en la región costa. De esta última se pudo determinar que existen 5 micro cerveceras en Guayaquil, 2 en Portoviejo y 1 en Esmeraldas, Manta y Sta. Elena.

#### **1.1.3 5W + 1 H**

Para la elaboración de la declaración de oportunidad, fue importante responder a las preguntas: Qué, Cómo, Cuándo, Dónde, y Por qué para definir correctamente nuestro alcance del proyecto. Así también, se incluyó como pregunta el Cómo hacerlo, definiéndose, como se muestra en la figura 1.7:

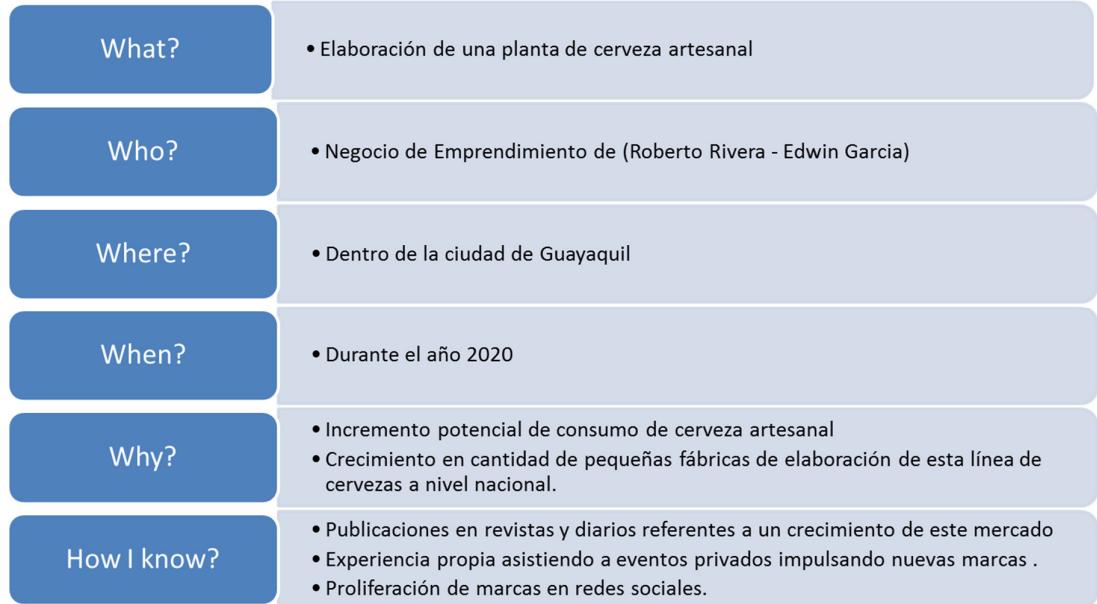

#### **Figura 1.7 Análisis 5W + 1H**

[Elaboración Propia: Edwin García – Roberto Rivera]

#### **1.1.4 QFD**

Para la elaboración de la declaración de oportunidad se utiliza la herramienta QFD. Con esta metodología se declararon las principales necesidades del cliente, así como los factores de diseño a implementar para cada uno de estos requerimientos como se muestra en la figura 1.8. Permitiendo buscar la mejor interacción entre las necesidades del cliente y los factores del Diseño.

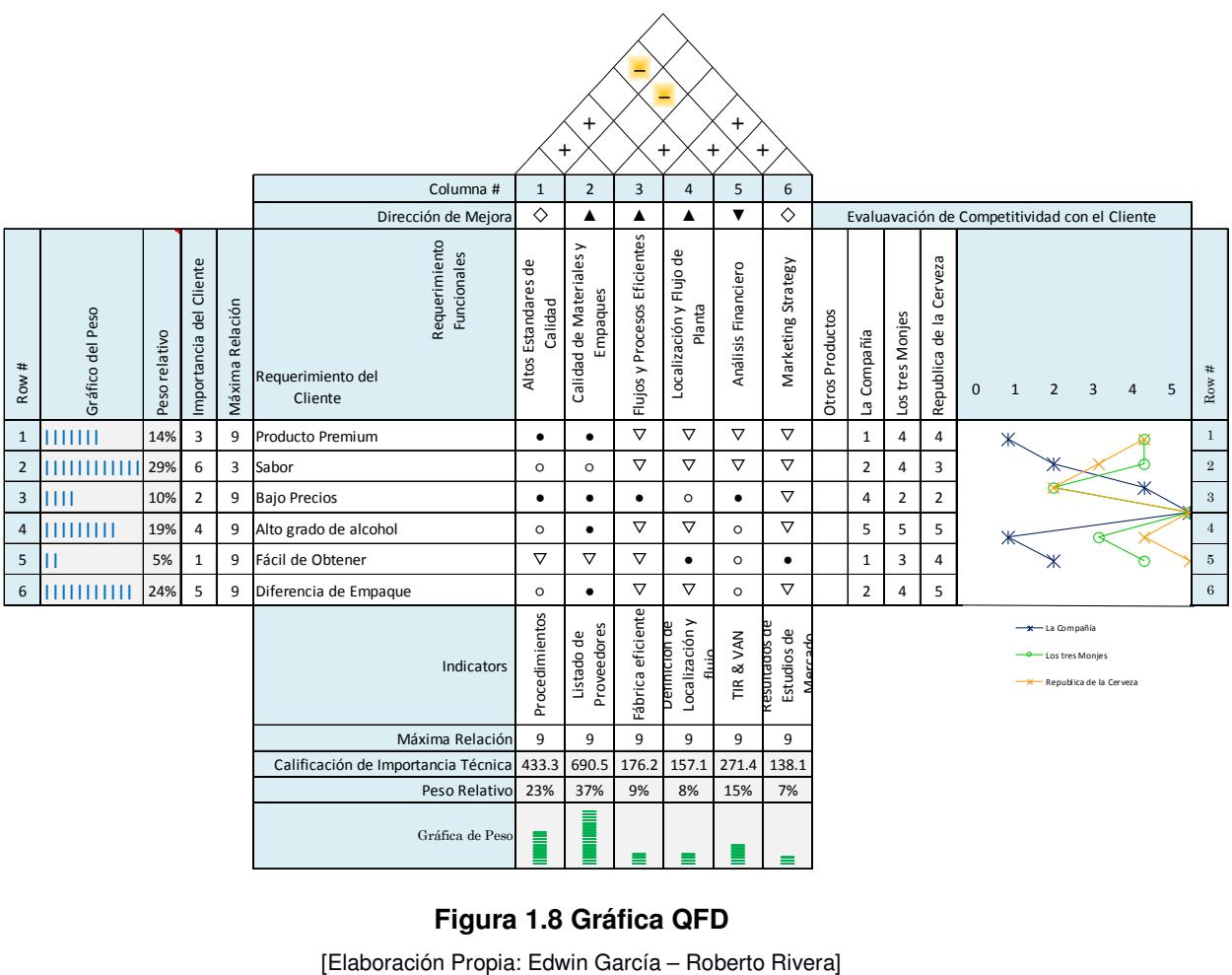

#### **Figura 1.8 Gráfica QFD**

#### **1.2 Necesidades del Cliente**

En conversatorio con nuestros clientes se definió cuáles son sus necesidades, que se muestran a continuación:

- Producto de calidad Premium.
- Portafolio de producto con mayor aceptación en el mercado.
- Segmento de mercado enfocado en consumo de cerveza artesanal.
- Mercado con crecimiento potencial.
- Ubicación optima de la planta.
- Diseño de planta con flujos y proceso eficientes.
- Capacidad productiva de la planta.
- Balance integral de la planta en ámbitos sociales, económicos y ambientales.

#### **1.3 Restricciones**

En conversatorio con nuestros clientes se definieron las restricciones para el presente proyecto, las cuales se muestran a continuación:

- Aceptación del producto en el mercado local.
- Sub utilización de capacidad los primeros años de funcionamiento.
- Capital de inversión.
- Disponibilidad de recurso humano.
- Disponibilidad de equipos, herramientas y materia prima.
- Obtención de permisos y registros de ley.
- Gestión con los proveedores.

#### **1.4 Objetivos**

#### **1.4.1 Objetivo General**

Diseñar una planta para la elaboración de cerveza artesanal de forma sostenible, y ambientalmente amigable; con una capacidad para una demanda proyectada a 5 años de 24,000 litros de cerveza anuales, para el año 2020.

#### **1.4.2 Objetivos Específicos**

- Determinar los recursos y equipos necesarios para el diseño de la planta.
- Realizar análisis financieros y de sensibilidad para determinar la factibilidad del proyecto.
- Elaborar un prototipado de la línea de producción mediante simulación.

#### **1.5 Marco teórico**

#### **1.5.1 Análisis de Ambiente de una Empresa**

Se define Macroambiente de una empresa a la estrategia que tiene que aplicar para tener ventajas competitivas en el mercado, estar siempre vigilante del comportamiento del entorno. Son estrategia que se plantean de manera flexible que se puedan moldear o alterar a los cambios e imprevistos. Sin duda las compañías no tienen control sobre el mismo.

#### **Macroambiente**

Son fuerzas que rodean a la empresa, sobre las cuales no se puede ejercer ningún control. El rápido cambio de tecnología, las tendencias demográficas, las políticas gubernamentales, la cultura de la población, la fuerza de la naturaleza, las tendencias sociales. Fuerzas que de una u otra forma pueden afectar significativamente y que pueden aprovechar las oportunidades que ellas presentan y a la vez tratar de controlar las amenazas.

#### Microambiente

Son todas las fuerzas que una empresa pueda controlar y mediante las cuales se pretende lograr el cambio deseado. Los proveedores, la empresa en sí, según Philip Kotler también los competidores, intermediarios, clientes y públicos. A partir del análisis del Micro ambiente nacen las fortalezas y las debilidades de la empresa.

#### **1.5.2 5 Fuerzas de Porter**

Las Cinco Fuerzas de Porter es un modelo que nos permite analizar el nivel de competencia de nuestra organización dentro del sector al que pertenecemos. Este análisis, creado por Michael Porter en el año 1979, facilita el desarrollo de nuestra estrategia de negocio.

El modelo de Porter asume que hay cinco fuerzas importantes que determinan el poder competitivo de nuestra organización:

- 1. Poder de negociación del cliente.
- 2. Poder de negociación del proveedor.
- 3. Amenaza de nuevos competidores.
- 4. Amenaza de productos o servicios sustitutos.
- 5. Rivalidad entre los competidores existentes.

#### **1.5.3 Investigación de Mercado**

Se puede definir como la recopilación y el análisis de información, en lo que respecta al mundo de la empresa y del mercado, realizados de forma sistemática o expresa, para poder tomar decisiones dentro del campo del marketing estratégico y operativo.

Es una herramienta que permite que la empresa obtenga información necesaria para determinar las políticas, objetivos y estrategias adecuadas para su desarrollo comercial.

#### **1.5.4 Segmentación de Mercado**

El segmento de mercado que se define forma parte del objetivo apuntar para dirigir las estrategias comerciales y los canales de comunicación al cliente con el objetivo de captar este mercado de una manera acelerada.

#### **1.5.5 5W + 1H**

El método de las 5W 1H, es un banco de 5 preguntas que tiene como objetivo analizar las posibles causas o factores que inciden en algún problema, los 5 "W" están definidas:

- Who: Quien.
- What: Qué.
- Where: Donde.
- When: Cuando.
- Why: Por Qué.

Adicionalmente estas preguntas están acompañadas de una "H" que complementa a la herramienta para identificar el medio del análisis.

• How: Cómo.

#### **1.5.6 QFD**

El método del QFD de sus siglas en inglés "Quality Funtion Deployment" busca relacionar las necesidades del cliente con las posibles herramientas técnicas para cumplir o diseñar los parámetros medibles de un producto o proceso. Estos factores de diseño deben satisfacer las necesidades del cliente.

#### **1.5.7 Triple Balance**

La triple línea de beneficio es un concepto relacionado con la economía sostenible que expresa la actividad de una empresa en tres dimensiones: ambiental, económica y social. Esta herramienta tiene como beneficios una imagen de la compañía ante la sociedad que se preocupa por tener una economía sostenible y que contribuye a reducir la contaminación y el impacto ambiental, socioeconómico de productos que compra.

#### **1.5.8 Método de Centro de Gravedad**

Es una técnica sencilla que se utiliza para determinar la ubicación de una planta o centro de distribución. Se considera la menor distancia entre las coordenadas que definen la ubicación. Este método puede estar relacionado entre distancias

ubicadas por proveedores y consumidores. Las coordenadas son las referencias que determinan el resultado óptimo de la ubicación.

#### **1.5.9 Política de Inventario**

La política de Inventario es utilizada por las compañías para determinar qué nivel de inventario en dólares y cantidad debe mantener para satisfacer la demanda del mercado con un alto nivel de servicio, al mínimo costo posible. Existen varios métodos para el cálculo de política de inventarios, la aplicación dependerá penderán de la visión y el saneamiento económico de cada compañía.

#### **1.5.10 Modelo EOQ**

La cantidad Optima de Pedido es un método determinístico para definir una política de inventario que busca minimizar los costos de los pedidos, determina la cantidad, el tiempo y punto de reposición de las órdenes. Para aplicar esta metodología se debe cumplir ciertos supuestos, como:

- Tener una demanda constante.
- Tiempos de repuestas conocidas.
- No existan descuentos por volumen.
- El inventario se reabastece instantáneamente.

#### **1.5.11 Metodología SLP (Systemaic Layout Planing)**

La metodología de SLP se aplica para determinar un esquema referencial del diseño de Layout. Esta metodología se divide en dos partes:

- 1. Cuadro de relación entre áreas, cuyo objetivo es determinar las relaciones existentes entre la áreas o departamento de acuerdo a dos criterios: Orden de Proximidad y la razón de la relación.
- 2. Representación Nodal que pretende diagramar las relaciones de los departamentos de acuerdo al valor de relación determinado en el punto anterior.

#### **1.5.12 Metodología 4P Marketing**

Se denomina 4 P de Marketing a las variables de:

- Precio
- Plaza
- Promoción
- Productos

Básicamente esta metodología busca establecer un plan de acción que determinan como satisfacer estas variables realizando un análisis comparativo con el de la competencia o que se encuentren establecidas en el mercado.

#### **1.5.13 Análisis de PAYBACK**

Es un criterio financiero que sirve para evaluar la recuperación de la inversión de un proyecto en un periodo de tiempo.

# **CAPÍTULO 2**

## **2. METODOLOGÍA**

#### **2.1 Recolección de datos**

Para el análisis de las diferentes alternativas de solución del proyecto y la metodología de diseño a seguir se utilizará dos medios para la recolección de datos como lo son:

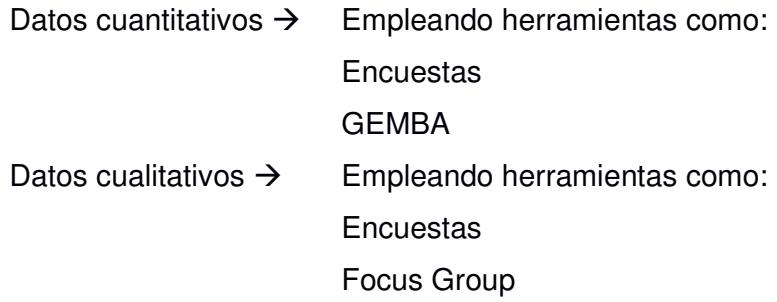

#### **2.2 Análisis de Resultados de recolección de Datos**

#### **2.2.1 Datos Cuantitativos**

Las principales fuentes de estos datos se tomaron de una fuente secundaria sobre una encuesta realizada por una prestigiosa Universidad de la ciudad de Guayaquil donde se evalúa los factores influyentes en el momento de comprar una cerveza artesanal en el sector norte de esta ciudad.

#### **2.2.1.1 Encuesta**

La encuesta se encuentra formula como se muestra en la figura 2.1:

Investigación sobre el comportamiento del consumidor de cervezas artesanales del segmento A y B en el sector norte de la ciudad de Guayaquil.

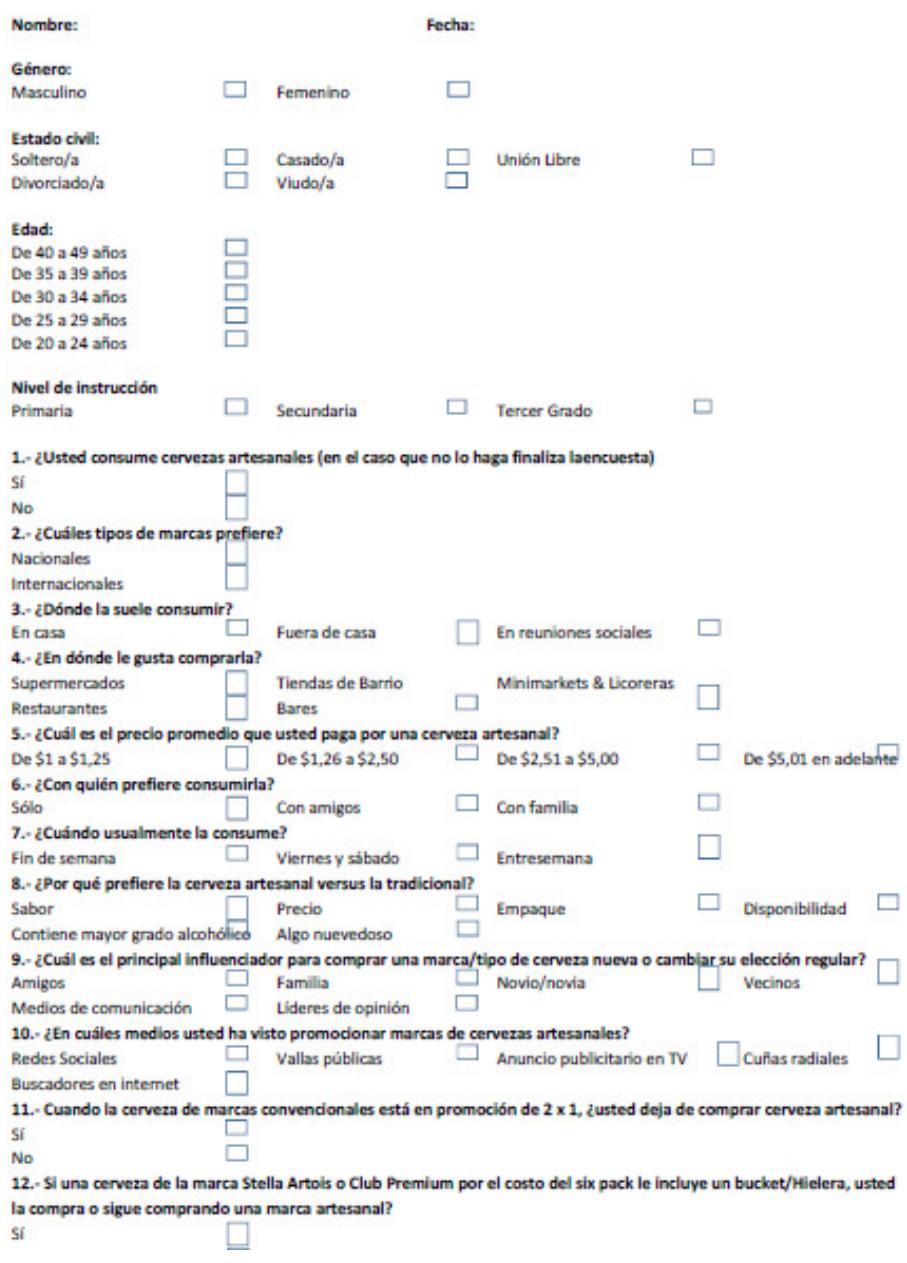

**Figura 2.1 Encuesta** 

[UCSG]

Se realizaron 382 encuestas, con preguntas dirigidas a conocer el por qué prefiere una cerveza artesanal el consumidor y cuáles son los principales influenciadores al momento de tomar una decisión de compra.

Considerando un nivel de confianza del 95% se obtuvieron los siguientes resultados de interés.

#### **2.2.1.2 Resultado de la Encuesta**

Las principales características en la decisión de compra de la cerveza son determinadas por su sabor diferenciado con el 74% de los resultados como muestra la figura 2.2, seguido del empaque y los altos grados de alcohol que contienen estos tipos de cerveza:

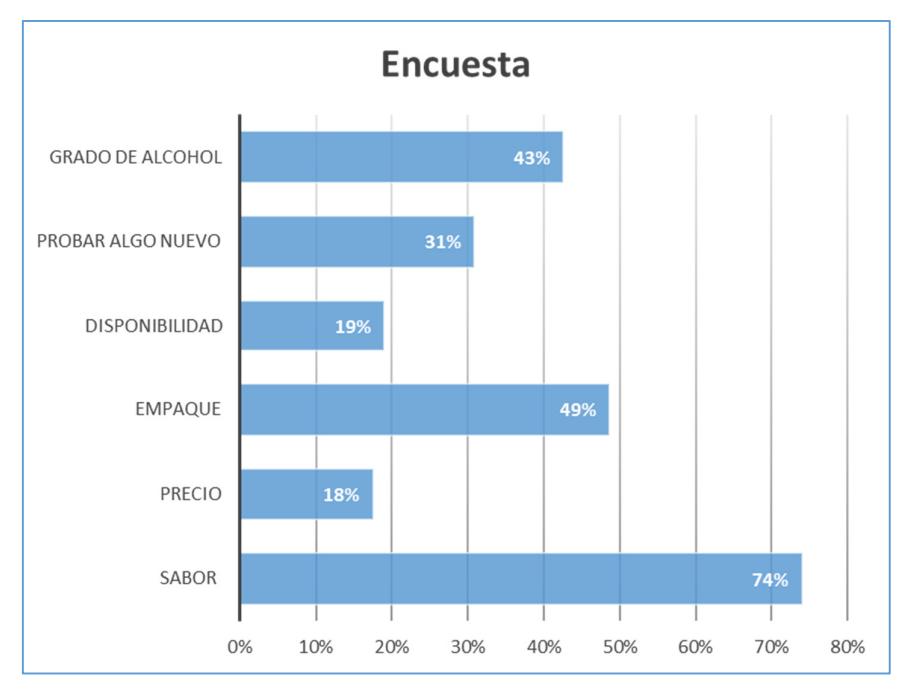

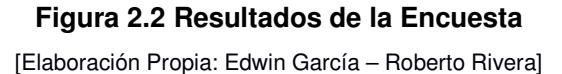

Otros parámetros relevantes de los resultados de la encuesta para determinar nuestro enfoque en el proyecto son el precio de aceptación, tipos de comercialización y producto de mayor consumo, como se observa en la figura 2.3, 2.4, 2.5:

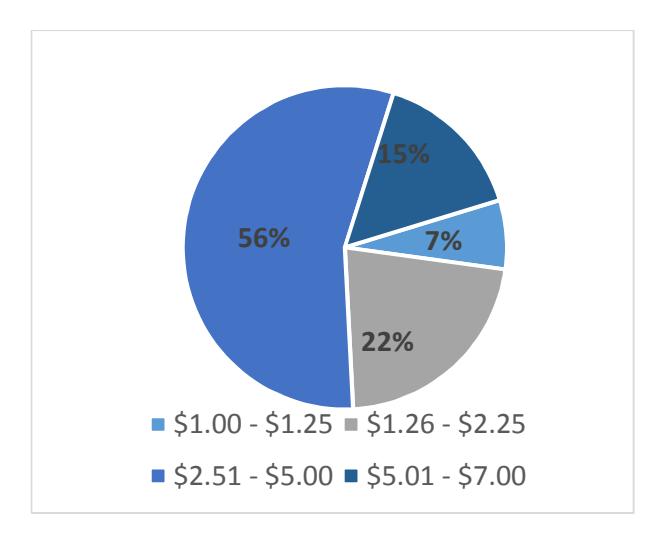

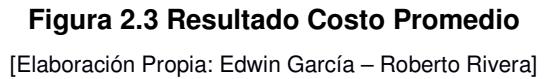

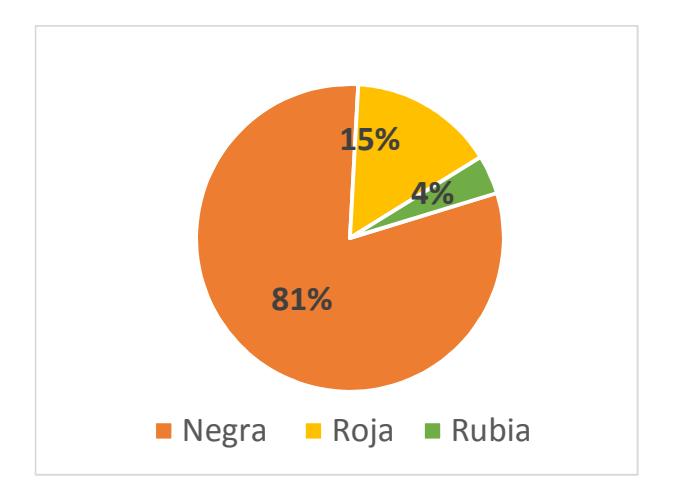

# **Figura 2.4 Resultados de Tipo de Cerveza**

[Elaboración Propia: Edwin García – Roberto Rivera]

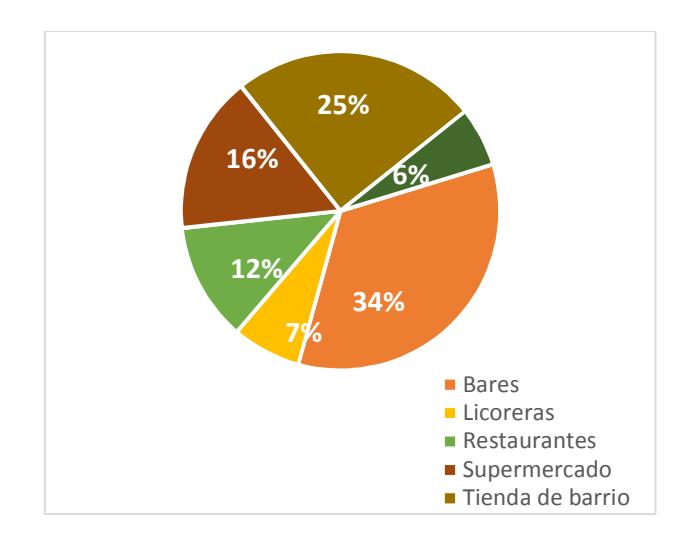

**Figura 2.5 Resultados Lugares de Consumo**  [Elaboración Propia: Edwin García – Roberto Rivera]

#### **2.2.2 Datos Cualitativos**

Para determinar los datos cualitativos se realizó un Focus Group que determina y analizará de manera cualitativa los perfiles de las personas que toman cervezas artesanales, entender sus rutinas, lo que les llama la atención, sus costumbres y sus medios de comunicación usuales. Donde podamos entender su comportamiento y entender patrones en común en el grupo entrevistado.

Las principales características de este análisis determinaron principalmente las especificaciones del producto que prefieren y descubrir oportunidades como puntos de consumos, ocasiones para el consumo, puntos de ventas.

#### **2.2.3 Segmentación de Mercado**

#### Macro Segmentación

El mercado meta se determinará mediante la estructura poblacional de la ciudad de Guayaquil, que pertenece a la provincia del Guayas que tiene una población de 3'645.483, y el cantón Guayaquil representa el 64%, con una población de 2.69 MIO habitantes. INEC (2011).

Luego de considerar este parámetro principal, se realizaron las siguientes segmentaciones por: Tipo de población, Tipo de economía, Clase social, producción por región, Estilo de vida y Edad de la población, como se muestra en la figura 2.6:

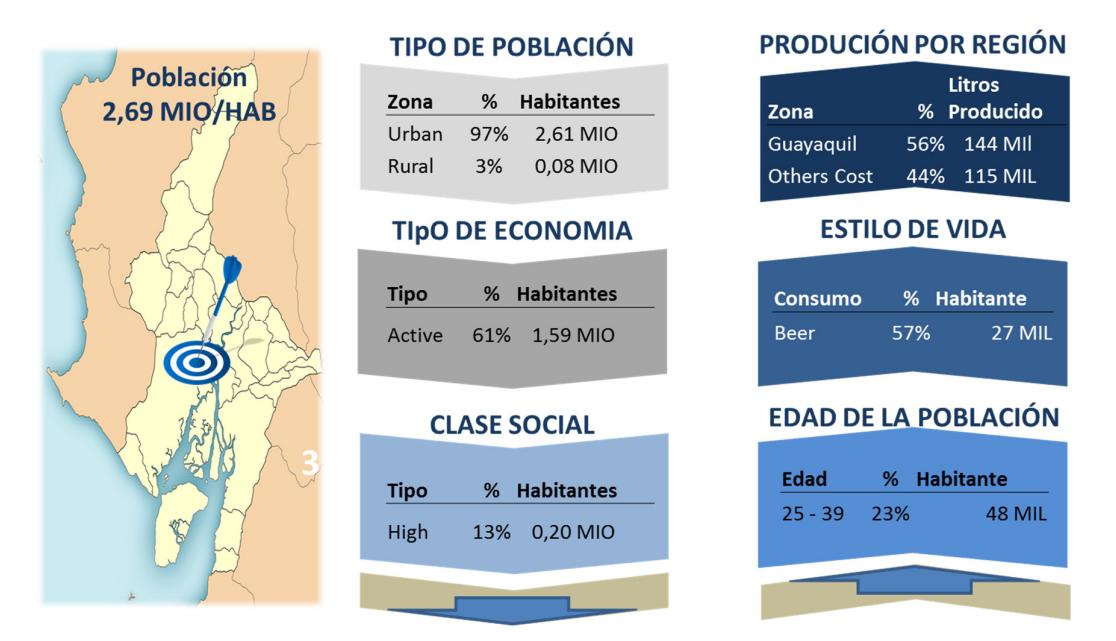

**Figura 2.6 Estudio de Mercado** 

[Elaboración Propia: Edwin García – Roberto Rivera]

#### **2.3 Análisis de Alternativas de Diseño**

#### **2.3.1 Diseño de la Red de Abastecimiento**

Para diseñar la red de abastecimiento en una primera etapa se interrelacionaron las necesidades del consumidor y cliente con los factores de diseño a realizar con el fin de determinar los principales factores a ser evaluados para el diseño de la red de abastecimiento.

De acuerdo a los resultados obtenidos de esta interrelación se definieron como el precio, tiempos de repuestas, disponibilidad y calidad de producto como la de mayor puntuación, de acuerdo a figura 2.7:
#### **DESIGN FACTORS**

| <b>REQUIREMENTS</b><br>CUSTOMER AND CONSUMER |           | Row #          | Weight Chart  | Relative Weight | Customer Importance | Maximum Relationship | Requirements<br>Functional<br>Customer<br><b>Requirements</b><br>(Explicit and | Price           | Response time   | Product Variety | Product Availability | Product Quality | Order Reliability | Order Visibility | Returnability   |
|----------------------------------------------|-----------|----------------|---------------|-----------------|---------------------|----------------------|--------------------------------------------------------------------------------|-----------------|-----------------|-----------------|----------------------|-----------------|-------------------|------------------|-----------------|
|                                              | CONSUMERS | 1              | ШП            | 10%             | 8                   | 9                    | Low cost beers                                                                 | $\bullet$       | $\circ$         | $\nabla$        | $\nabla$             | $\bullet$       | ▽                 | ▽                | $\circ$         |
|                                              |           | $\overline{2}$ | 1111111       | 15%             | 12                  | 9                    | <b>Unique Taste</b>                                                            | $\circ$         | $\triangledown$ | $\bullet$       | $\triangledown$      | $\bullet$       | $\nabla$          | $\triangledown$  | $\triangledown$ |
|                                              |           | $\overline{3}$ | THITH         | 14%             | 11                  | 9                    | Unique bottle shape                                                            | $\bullet$       | $\triangledown$ | $\nabla$        | $\triangledown$      | $\triangledown$ | $\triangledown$   | $\nabla$         | $\nabla$        |
|                                              |           | 4              | $\frac{1}{2}$ | 12%             | 9                   | 9                    | <b>Premium Product</b>                                                         | $\bullet$       | ▽               | $\nabla$        | $\triangledown$      | $\bullet$       | $\triangledown$   | ▽                | $\nabla$        |
|                                              |           | 5              | 111111        | 13%             | 10                  | 3                    | High degree of alcohol                                                         | $\circ$         | $\triangledown$ | $\nabla$        | $\nabla$             | $\circ$         | $\triangledown$   | $\nabla$         | $\triangledown$ |
|                                              |           | 6              | Ш             | 9%              | $\overline{7}$      | 9                    | Easy to get                                                                    | $\triangledown$ | $\bullet$       | $\nabla$        | $\bullet$            | $\triangledown$ | $\triangledown$   | $\nabla$         | $\nabla$        |
|                                              | COSTUMERS | $\overline{7}$ |               | 3%              | 2                   | 9                    | Safe product                                                                   | $\circ$         | $\triangledown$ | $\triangledown$ | $\nabla$             | $\bullet$       | $\triangledown$   | $\nabla$         | $\triangledown$ |
|                                              |           | 8              |               | 5%              | 4                   | 9                    | Durable product (at least 60 days life time)                                   | ▽               | $\triangledown$ | $\nabla$        | $\triangledown$      | $\bullet$       | $\triangledown$   | ▽                | $\triangledown$ |
|                                              |           | 9              | Ш             | 8%              | 6                   | 9                    | Quick Response to requirements                                                 | $\triangledown$ | $\bullet$       | $\triangledown$ | $\bullet$            | $\triangledown$ | $\bullet$         | $\circ$          | $\triangledown$ |
|                                              |           | 10             | Ш             | 6%              | 5                   | 9                    | <b>Quantity discounts</b>                                                      | $\bullet$       | $\triangledown$ | $\nabla$        | $\triangledown$      | $\triangledown$ | Δ                 | $\triangledown$  | $\nabla$        |
|                                              |           | 11             |               | 4%              | 3                   | 9                    | Reliable delivery service                                                      | $\triangledown$ | $\bullet$       | $\triangledown$ | $\nabla$             | $\triangledown$ | $\bullet$         | $\bullet$        | $\triangledown$ |
|                                              |           | 12             |               | 1%              | $\mathbf{1}$        | 9                    | Broad mix of beers                                                             | $\nabla$        | $\triangledown$ | $\bullet$       | $\circ$              | $\triangledown$ | $\triangledown$   | $\triangledown$  | $\nabla$        |
|                                              |           |                |               |                 |                     |                      | <b>Max Relationship</b>                                                        | 9               | 9               | 9               | 9                    | 9               | 9                 | 9                | 3               |
|                                              |           |                |               |                 |                     |                      | <b>Technical Importance Rating</b>                                             | 500             | 284.6           | 233.3           | 235.9                | 484.6           | 192.3             | 146.2            | 120.5           |
|                                              |           |                |               |                 |                     |                      | <b>Relative Weight</b>                                                         | 23%             | 13%             | 11%             | 11%                  | 22%             | 9%                | 7%               | 5%              |
|                                              |           |                |               |                 |                     |                      | Weight Chart                                                                   | ┋               | ≣               | ≡               | ≡                    | ▌               | ≡                 |                  |                 |

**Figura 2.7 Análisis QFD para Diseño de Red de Abastecimiento** 

[Elaboración Propia: Edwin García – Roberto Rivera]

## **2.3.2 Comparativo del Desempeño de la Red de Abastecimiento**

Luego de determinar los factores de diseño relevantes del análisis QFD; Estos factores se evalúan con diferentes opciones de diseños de red de abastecimiento. Las opciones de diseño con mayor puntaje son clasificadas y valuadas por última ocasión con un análisis financiero.

Las opciones de diseños con mayor puntaje obtenido de la evaluación se muestran en la figura 2.8:

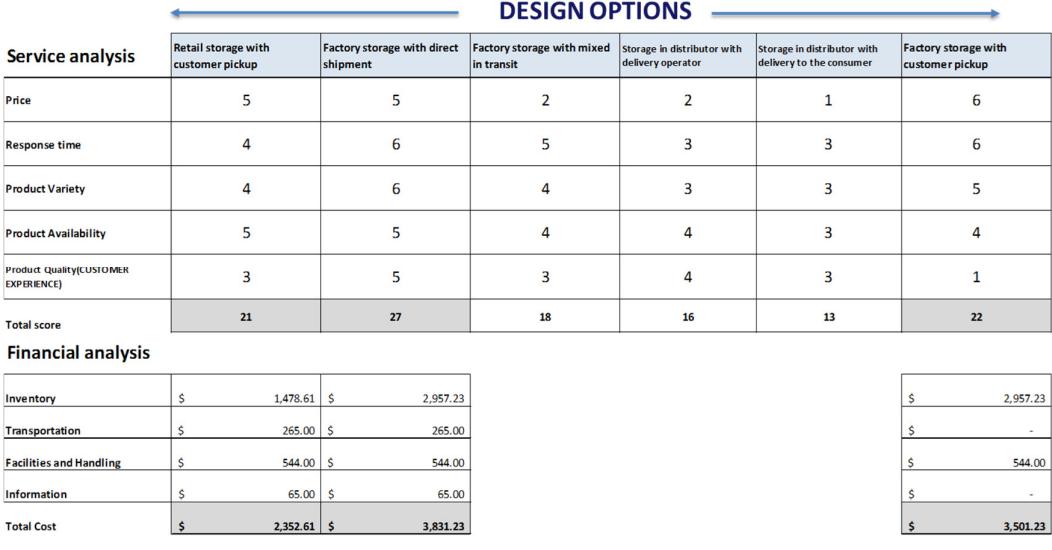

#### **Figura 2.8 Análisis de Diseño de Red Abastecimiento**

[Elaboración Propia: Edwin García – Roberto Rivera]

#### **2.3.3 Diseño del Proceso de Producción**

Para el diseño del proceso de producción a utilizar en nuestra fábrica se consideran ciertos factores tales como variedad y volumen del producto, así también el tipo de proceso, como se muestra en la figura 2.9, el cual la relación entre estos factures determina nuestro diseño del proceso.

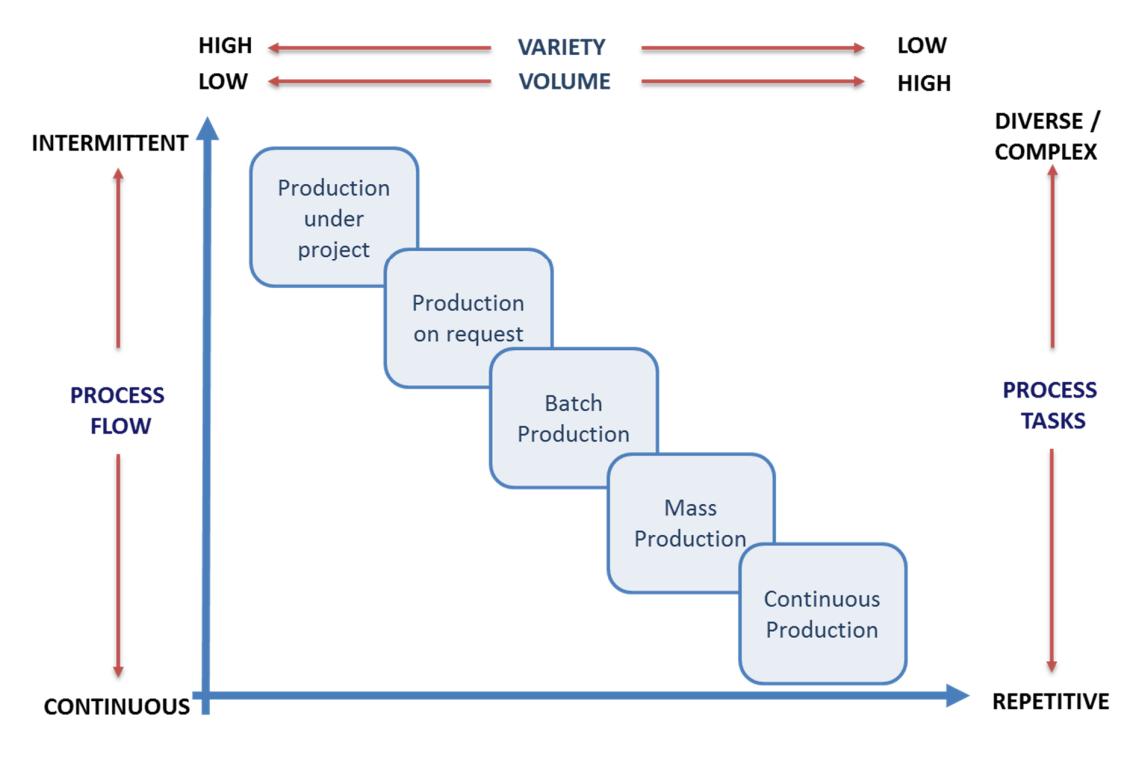

**Figura 2.9 Diseño del Proceso** 

[Elaboración Propia: Edwin García – Roberto Rivera]

Los resultados de acuerdo al análisis nuestro diseño de producción es en masa por cumplir con las siguientes características que se apegan a nuestro proyecto.

- Volúmenes muy altos permiten la dedicación completa del proceso.
- Producción en unidades discretas (contables)Baja variedad efectiva (aquella que obliga a hacer setups).
- Productos estándar Habilidades limitadas y/o bajas en operaciones, pero altos requerimientos de soporte técnico (ej. Ingeniería o computación).
- Altos costos fijos de operaciones, bajos costos unitarios variables.
- No set-ups, o en su defecto, cambios instantáneos.
- Usa usualmente layout por producto, pero puede usar layout celular.

#### **2.4 Administración de la Demanda, Planeación y Pronóstico**

Mediante un análisis 4P (o marketing mix) se determinaron las principales características del producto de acuerdo a los elementos: Precio, Plaza, Producto, Promoción, como se muestra en la figura 2.10:

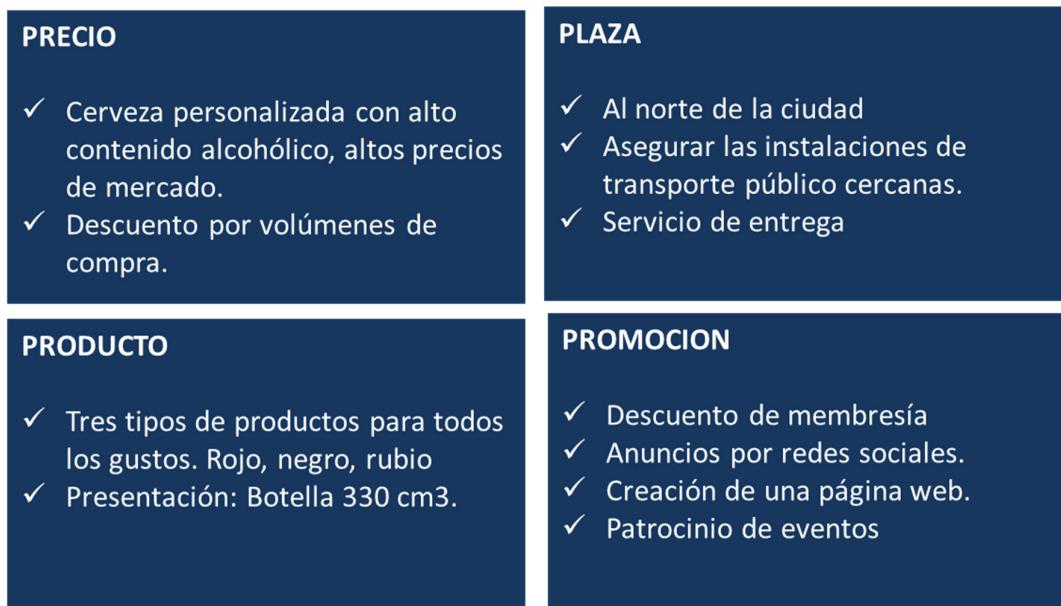

#### **Figura 2.10 Análisis 4P**

[Elaboración Propia: Edwin García – Roberto Rivera]

#### **2.5 Estrategia de Mercado**

De acuerdo a los resultados del análisis de mercado se pudo determinar las siguientes características del producto a comercializar.

#### **2.5.1 Tipo de Producto**

La cerveza Roja, Rubia, Negra fueron definidas como los tipos de productos a comercializar por nuestra compañía. Figura 2.11:

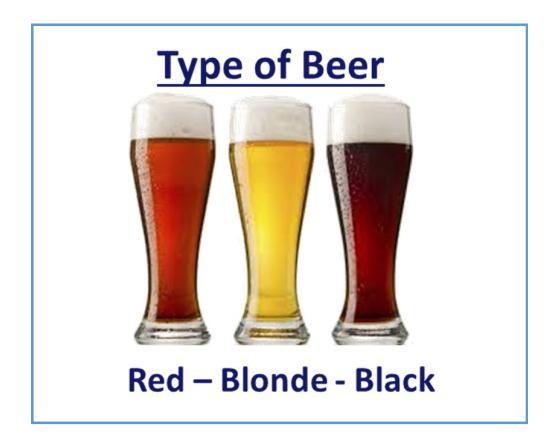

**Figura 2.11 Tipos de Cerveza**  [Elaboración Propia: Edwin García – Roberto Rivera]

## **2.5.2 Precios**

Los precios definidos para cada tipo de cervezas se muestra la figura 2.12:

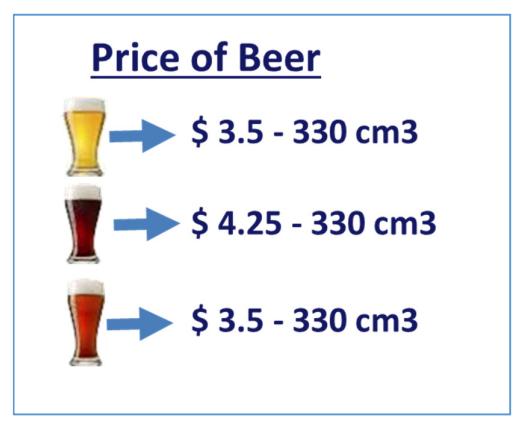

#### **Figura 2.12 Precios Venta**

[Elaboración Propia: Edwin García – Roberto Rivera]

## **2.5.3 Plaza**

La plaza inicial de comercialización se definió el Norte de la ciudad de Guayaquil. Figura 2.13:

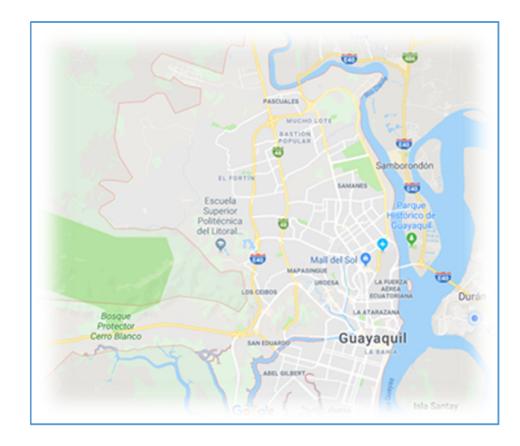

**Figura 2.13 Plaza de Comercialización**  [Elaboración Propia: Edwin García – Roberto Rivera]

## **2.6 Definición de Capacidad y Demanda**

Para definición de la capacidad de producción se usó la estrategia de Ciclo de Vida de una compañía que tenga similares características a la nuestra, LA COMPAÑÏA es una fábrica de cerveza artesanal ubicada en la ciudad de Cuenca, el cual utilizamos como benchmarking por las similitudes en las características de nuestros productos y procesos.

Considerando el ciclo de vida de esta compañía y la curva de la demanda que ha tenido en los últimos años, nuestra capacidad instalada inicial y proyectada a 5 años se estableció como se muestra en la figura 2.14:

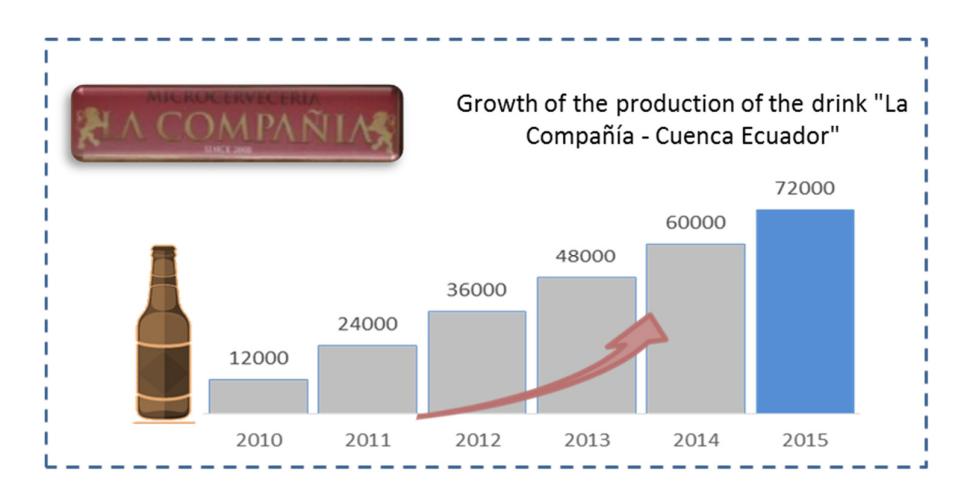

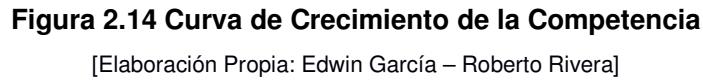

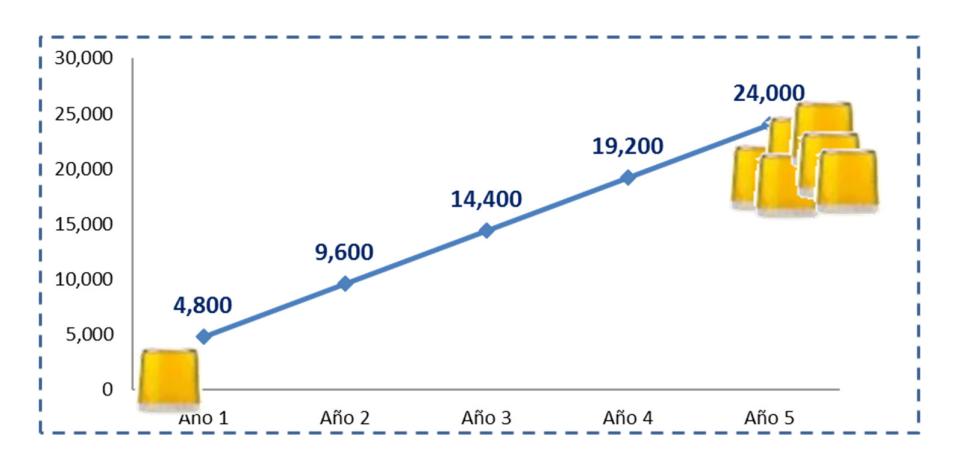

**Figura 2.15 Capacidad de Producción** 

[Elaboración Propia: Edwin García – Roberto Rivera]

#### **2.7 Análisis de Localización de la fábrica**

De acuerdo al análisis de segmentación de mercado, nuestra plaza de comercialización se estableció en la zona norte de la ciudad de Guayaquil. Con estos antecedentes se utilizó el método centro de gravedad para definir la zona exacta de localización utilizando como parámetros principales las distancias entre proveedores, clientes y consumidores, como se muestra en la tabla 2.1:

En la figura 2.16, se observa la localización de la planta de acuerdo a las menores distancias.

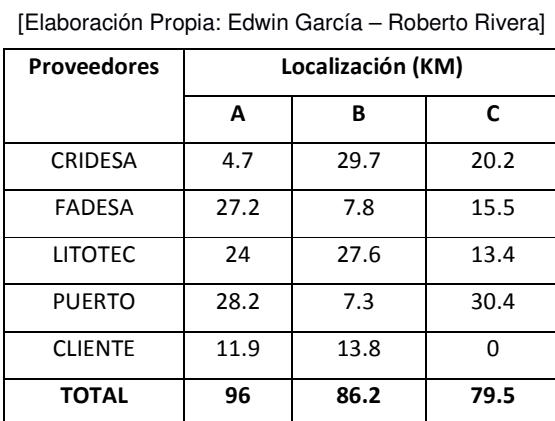

#### **Tabla 2.1 Distancias de recorrido**

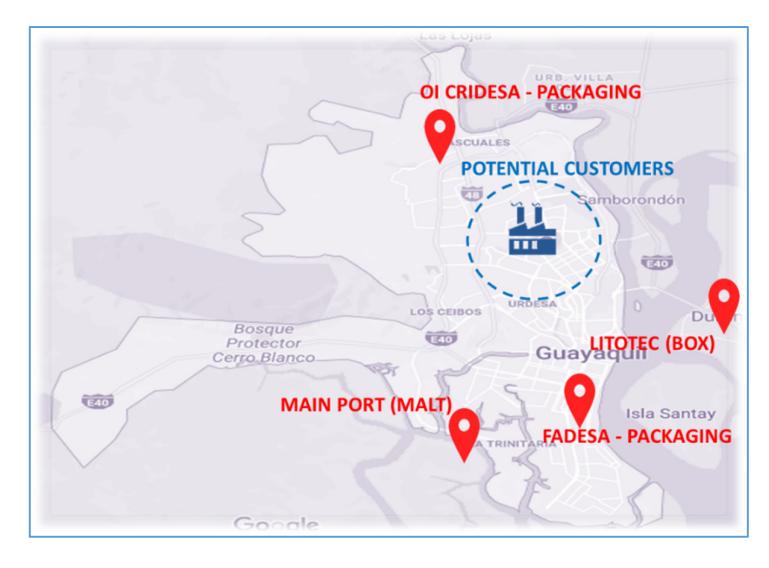

**Figura 2.16 Localización de la Planta**  [Elaboración Propia: Edwin García – Roberto Rivera]

## **2.8 Materiales, Equipos, procesos y estructura de la compañía**

## **2.8.1 Materiales**

## **Agua**

La cerveza esta compuesta principalmente por agua en un porcentaje aproximadamente del 85%. El agua que se utilice deberá ser de una excelente calidad para mantener las caracteristica del producto durante todo el proceso. Se utilizará agua de la red pública.

## **Malta**

La malta es el reultado de la cebada cervecera germinada, este ingrediente proporcina color, sabor y cuerpo a la cerveza terminada.

## **Lúpulo**

Este producto que normalmente se importa del exterior ayuda a la cerveza a tener el amargor necesario y los aromas de la cerveza que se fabrica, existen diferentes tipos de lúpulos en el mercado. Para nuestro procesos utilizaremos el de tipo Pellet.

#### **Levadura**

La levadura se lo utiiza durante el proceso de fermentación para transformar el alcohol de los azúcares fermentables.

#### **Aromas y sabores.**

Los aromas o lúpulo que se utilizan en este proceso son basicamente la miel y otros aromas que ayudan al producto tener un abor diferente.

## **2.8.2 Equipos**

Los equipos básicos para la fabricación de la cerveza artesanal, se describen en la tabla 2.2:

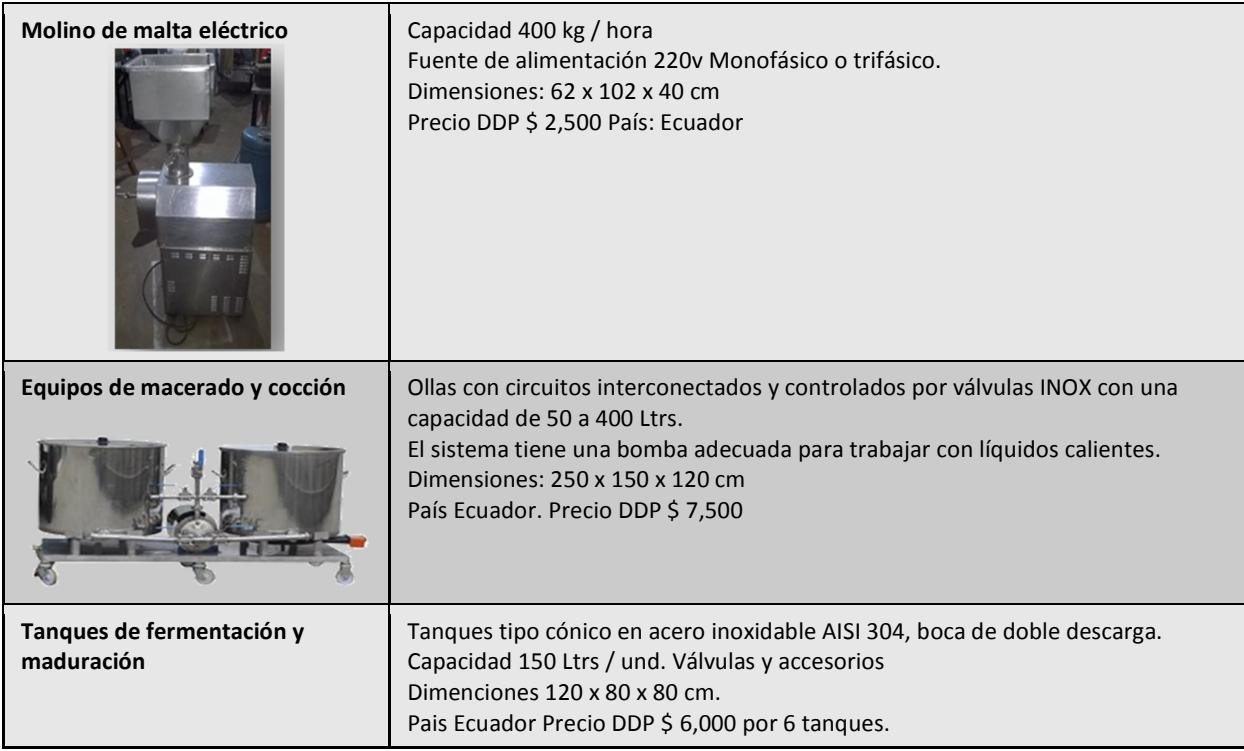

#### **Tabla 2.2 Descripción de Equipos**

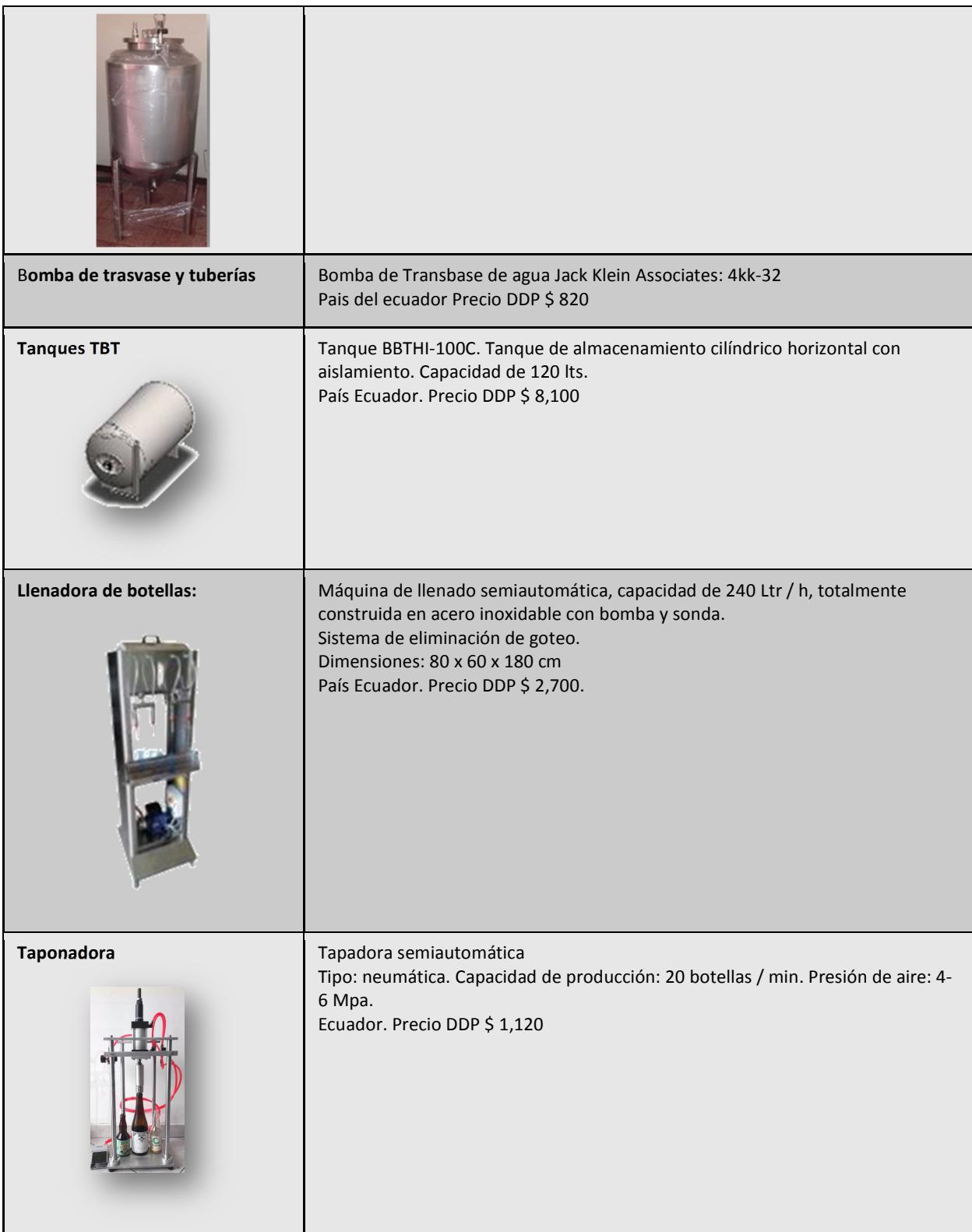

## **2.8.3 Diagrama de Procesos**

En la figura 2.17, se ilustra el proceso de producción que tiene la cerveza artesanal.

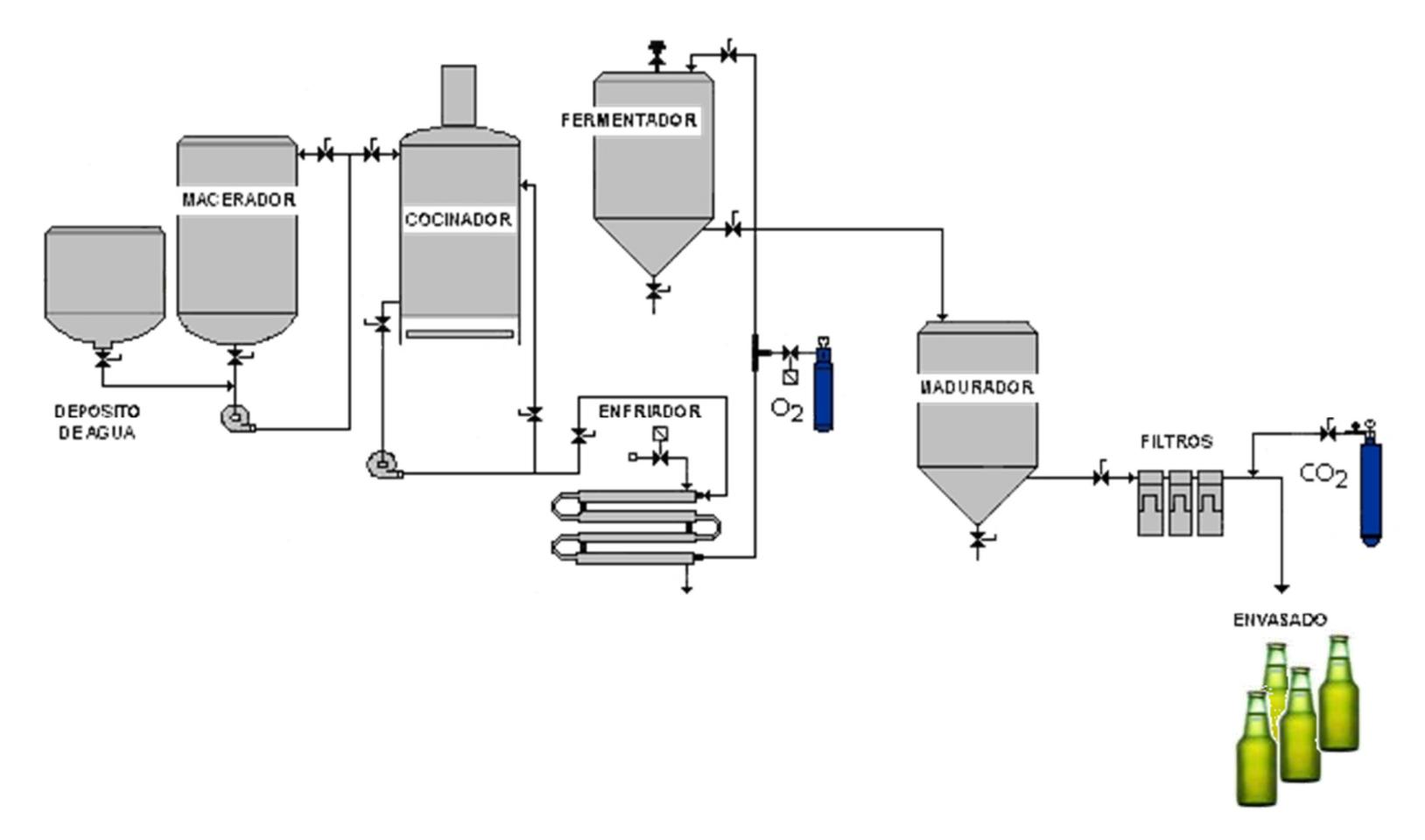

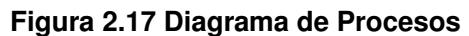

#### **Descripción de cada proceso:**

- 1. Alistamiento y Preparación de Agua: El agua obtenida de la red potable se procesa por un filtro de carbón activo para evitar sabor no deseados debidas a su cloración.
- 2. Proceso de Molienda: El proceso de molienda consiste en triturar grano de malta a un cierto gramaje, sin desechar la cáscara del grano, para obtener na harina gruesa que facilite operaciones de filtrado en procesos posteriores.
- 3. Proceso de Maceración: Este proceso consiste en mezclar la malta triturada con el agua caliente. Esta mezcla se deja reposar batiendo de manera constante mediante pala, hasta que incremente su temperatura de 40-80ºC progresivamente durante hora y media para producir el mosto. Etapa en el que el almidón del grano molido se transforma en azúcares fermentables.
- 4. Proceso de Filtración: Este proceso inicia con la recirculación del mosto obtenido hasta lograr reducir la temperatura y posterior filtrado para separar restos de sólidos de la maceración (cascaras de grano).
- 5. Proceso de Cocción: El mosto claro pasa por un proceso de calentamiento hasta lograr el punto de ebullición durante dos horas. En esta etapa se agregan los lúpulos necesarios que definen los aromas y los sabores característicos del producto.
- 6. Proceso de Clarificación: En este proceso se retiran los residuos de partículas solidos generados por el lúpulo añadido, como las enzimas producidas durante la cocción mediante centrifugado y decantación. Obteniendo un líquido sin turbidez. Este proceso finaliza cuando el mosto claro llegue a una temperatura de 10ºC aproximadamente.
- 7. Proceso de Fermentación: En este proceso se adicionan las levaduras, que en un periodo de cinco días transformarán de los azúcares fermentables obtenidos durante la maceración en alcohol y anhídrido carbónico. Este proceso se debe realizar en temperaturas controladas de 5-10ºC.
- 8. Proceso de Maduración: Una vez terminado el proceso de fermentación el producto debe permanecer en una cámara refrigerada durante 7 días de
- 9. 5-10ºC. Durante este tiempo el producto se estabiliza, y se retira la levadura añadida para asegurar que posteriormente mantenga sus propiedades organolépticas y microbiológicas.
- 10. Proceso de Embotellado y Taponado: El llenado de botellas y taponado se realizará en equipos independientes.

#### **2.8.4 Determinación de espacios dentro de la planta**

La actual distribución de la planta de cerveza artesanal se clasificará en áreas de acuerdo a las dimensiones de los equipos y tareas por cada proceso. El proyecto tiene miras a una ampliación por lo que es importante la elección de un lugar con capacidad para futuros crecimientos.

Las principales áreas definidas son:

- Almacén de materias primas: Almacenar botellas vacías, saborizantes, lúpulo y bolsas de malta.
- Producción: Zona para cocinar, que tiene el hervidor, el macerador y el hervidor de mosto.
- Zona de fermentación y maduración: consta de 3 fermentadores de acero inoxidable, tipos cónicos y 3 tanques para maduración.
- Área llena y cubierta: consta de 1 llenadora, 1 taponadora y un tanque de agua carbonatada.
- Almacén de productos terminados: espacio necesario para almacenar botellas llenas.
- Oficina y laboratorio.
- Baños / Cambio de habitaciones.

Las dimensiones en metros cuadrados para cada área definida están descritas en la tabla 2.3:

#### **Tabla 2.3 Dimensiones por Áreas**

[Elaboración Propia: Edwin García – Roberto Rivera]

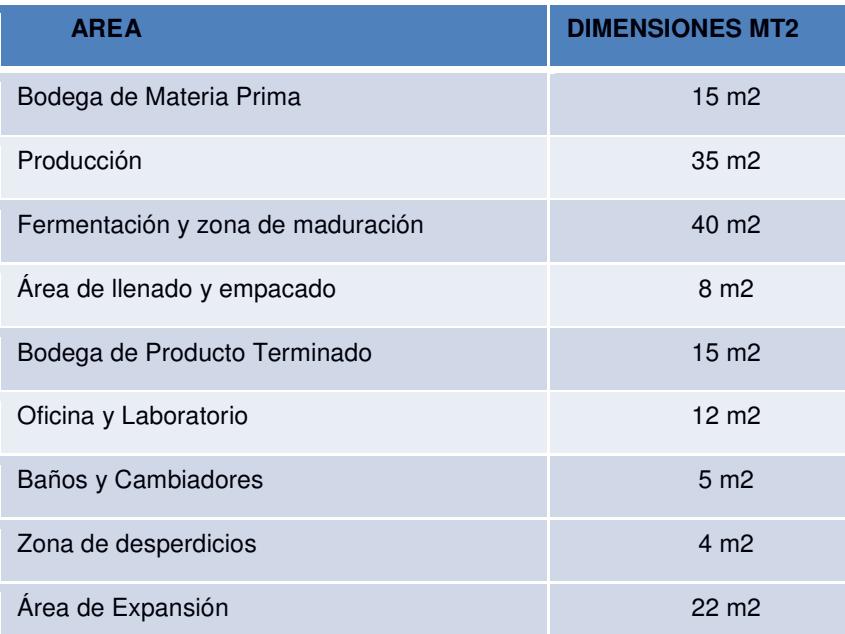

El área mínima requerida para la fábrica debe contar con 156 m2.

## **2.8.5 Estructura de la Compañía**

La empresa tendrá una estructura básica al inicio de la implementación del proyecto, con personal que realizarán ciertas actividades multifunciones, el proyecto arrancará con una estructura de 3 personas y un proveedor externo para el servicio de mantenimiento, como se muestra la figura 2.18:

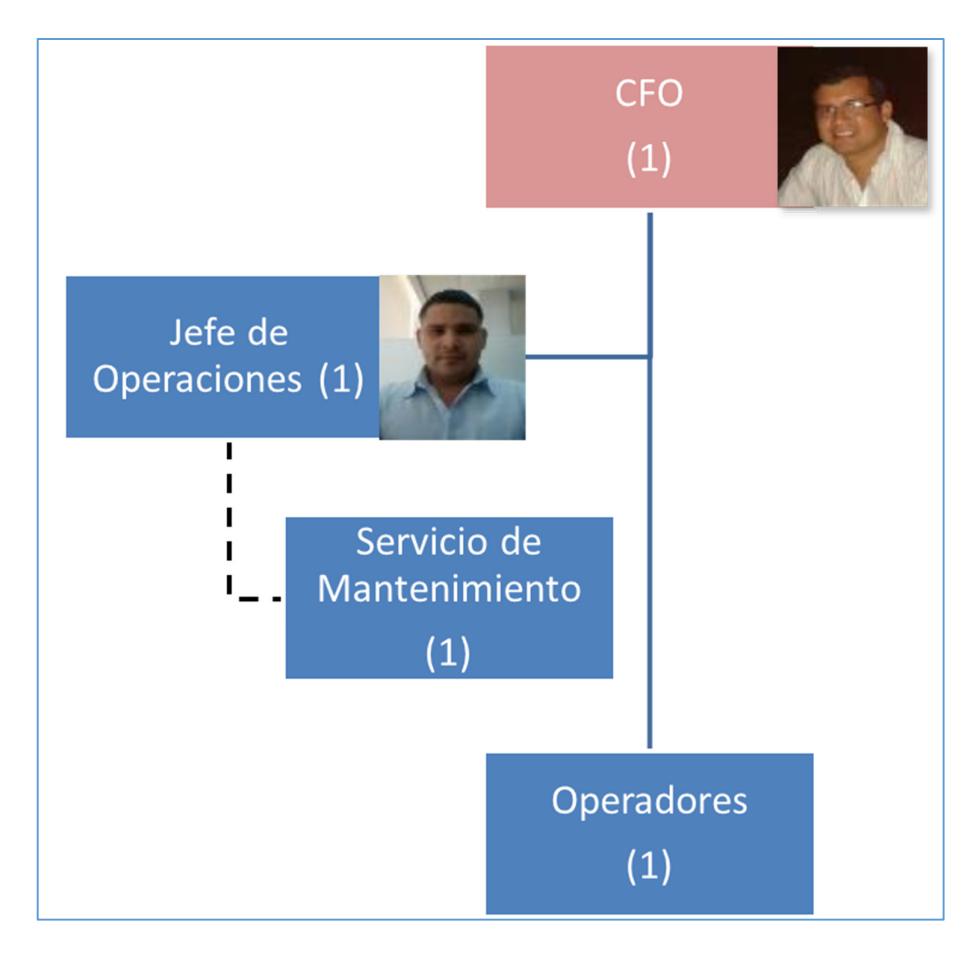

**Figura 2.18 Estructura Organizacional** 

[Elaboración Propia: Edwin García – Roberto Rivera]

## **Principales Funciones del equipo**

#### **CFO:**

Funciones: Responsable de las funciones administrativas, representación legal y gestión empresarial.

## **Jefe de Operaciones**

Funciones: Responsable de la gestión de la producción, suministro y mantenimiento de equipos.

## **Operador**

Funciones: Responsable de la producción, calidad y limpieza de la planta.

# **CAPÍTULO 3**

## **3. RESULTADOS Y ANÁLISIS**

## **3.1 Diseño de escenarios del proyecto**

Para el análisis del proyecto se evaluaron 3 escenarios con respecto a la demanda de los productos, con el objetivo de identificar el comportamiento de la fábrica y el impacto económico ante estas alternativas, estos escenarios son:

- **Optimista**
- **Esperado**
- **Conservador**

Cada alternativa demuestra una variación en sus principales variables financieras, como se puede observar en la figura 3.1:

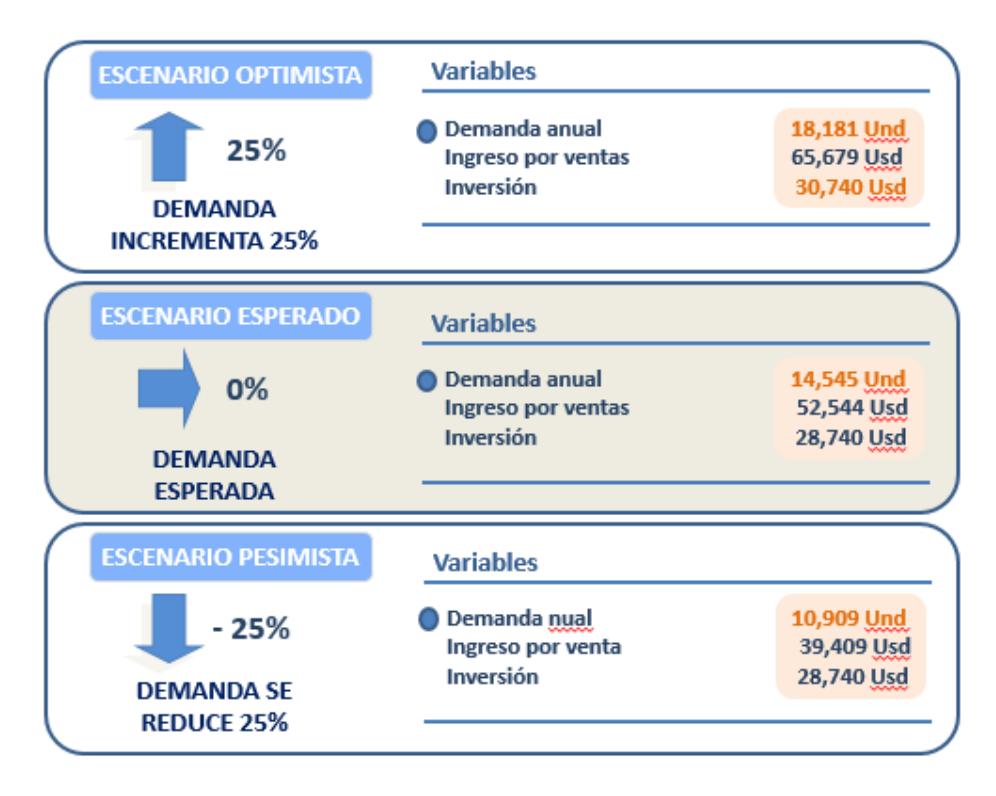

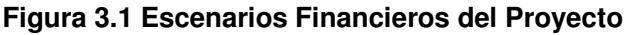

[Elaboración Propia: Edwin García – Roberto Rivera]

#### **3.1.1 Análisis de sensibilidad**

El análisis de sensibilidad muestra el balance o equilibrio de los escenarios del proyecto con respecto al análisis financiero, los cálculos fueron realizados a la variable financiera VAN, en la figura 3.2 se observa cuáles son los límites con un punto con VAN=0 que costos de materiales, inversión y ventas debe contemplar el proyecto.

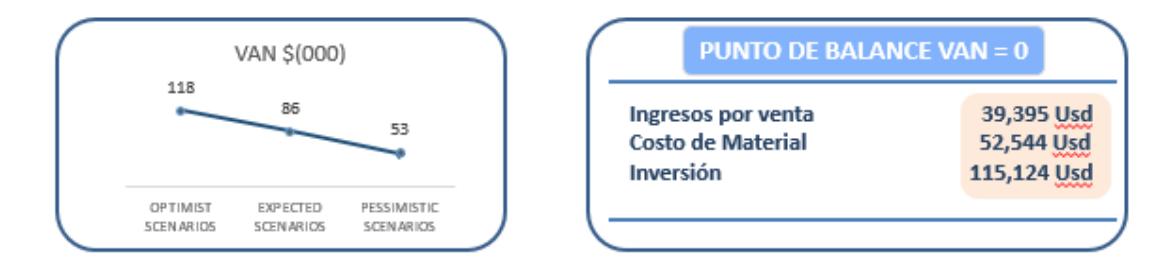

#### **Figura 3.2 Análisis de Sensibilidad Financiera**

[Elaboración Propia: Edwin García – Roberto Rivera]

#### **3.2 Diseño de alternativas de Layout**

Para la definición del layout de la fábrica se utilizó la metodología Systematic Layout Planning (SLP), donde se aplicó en primer lugar el cuadro de relación de actividades entre áreas y departamentos para identificar cuantitativamente la relación de importancia que tenían las áreas y el valor de la razón de cada una, como se observa en la figura 3.3:

Esto nos sirve para poder determinar los departamentos que deben estar lo más cercano unos de otros.

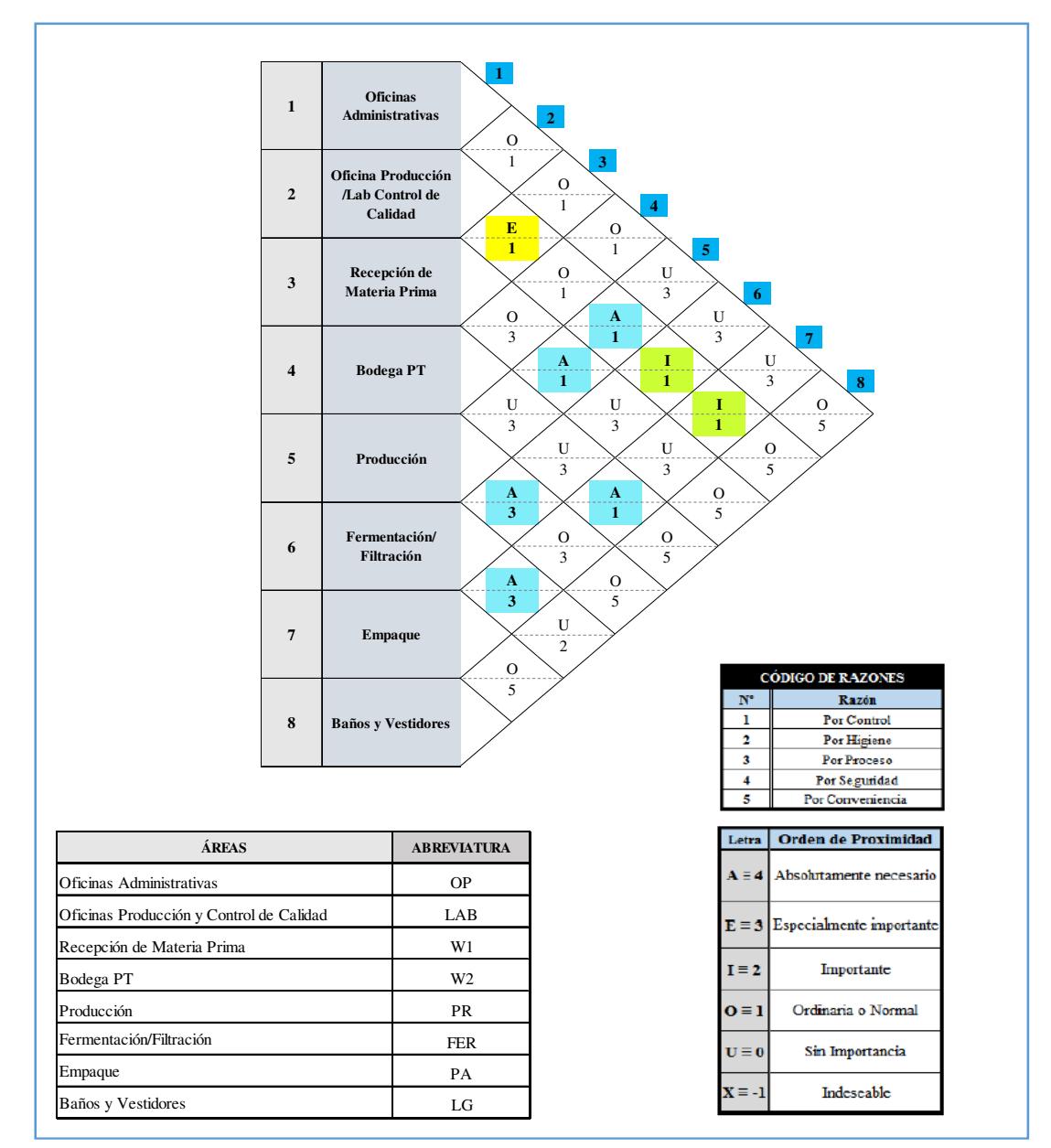

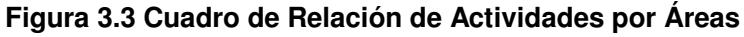

[Elaboración Propia: Edwin García – Roberto Rivera]

Posteriormente, se realizó una representación nodal entre las diferentes áreas. Se elaboraron 8 alternativas y con el método de efectividad se seleccionó la de menor calificación, como se representa en la figura 3.4. Cabe recalcar, que estos resultados son referenciales.

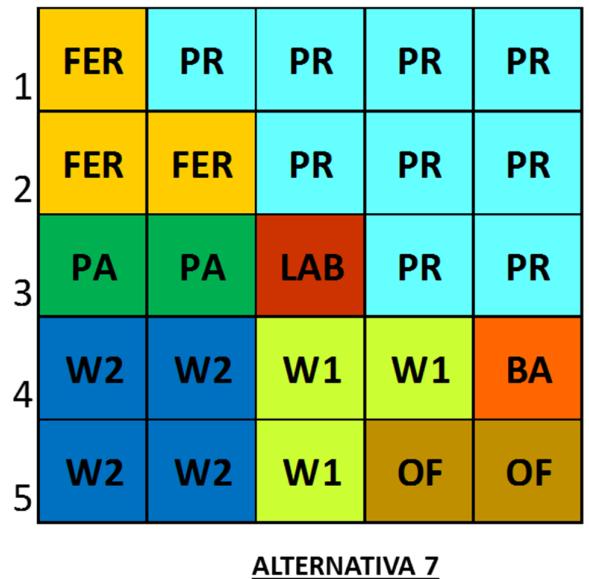

#### **Figura 3.4 Representación Nodal**

[Elaboración Propia: Edwin García – Roberto Rivera]

## **3.3 Layout de la fábrica**

Con los resultados obtenidos en el punto anterior de acuerdo a la metodología SLP, considerando la alternativa con el valor más bajo de acuerdo con la variable objetivo (flujo y distancia), el diseño del layout incluyendo todos áreas y requisitos mínimos de espacio para la operatividad se muestra a continuación en el PLANO 1:

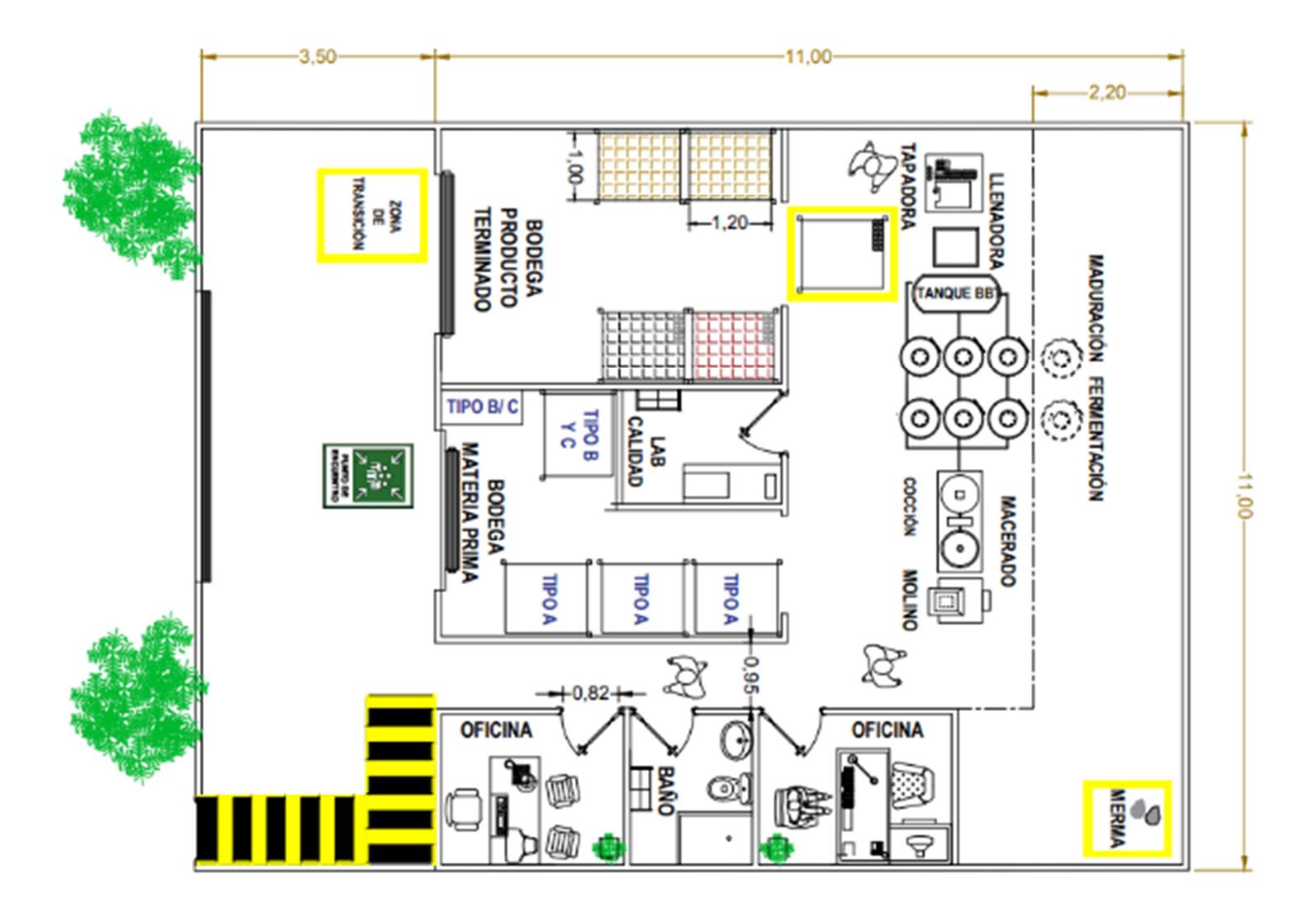

**PLANO 1 Layout de Planta Artesanal** 

El área total del diseño es de 156 m2. Se consideran los siguientes espacios de acuerdo a la tabla 3.1:

## **Tabla 3.1 Detalle de Áreas Establecidas**

[Elaboración Propia: Edwin García – Roberto Rivera]

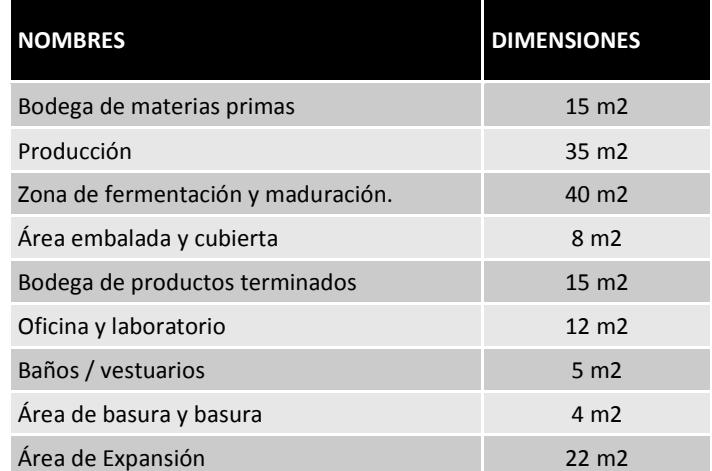

El flujo del proceso que se ajustó de acuerdo con los procesos y el equipo utilizado es el tipo de flujo U, como se muestra en el PLANO 2:

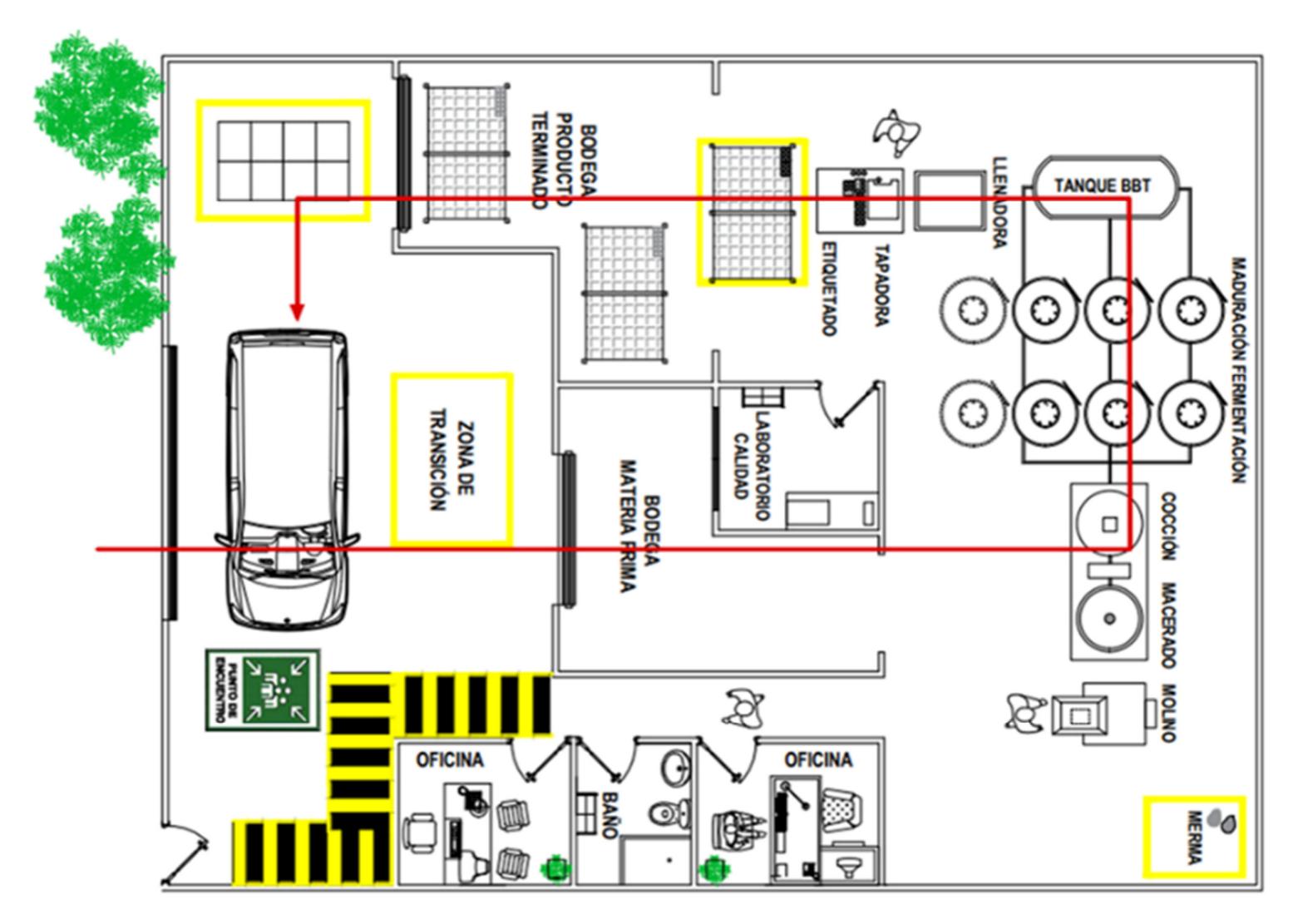

**PLANO 2 Tipo de Flujo de la Planta** 

#### **3.4 Política de Inventario**

Para diseñar la política de inventario se utilizó el método determinístico EOQ, donde se pudieron confirmar los siguientes supuestos:

- La demanda es conocida, constante e independiente.
- El tiempo de entrega es constante.
- El recibo de inventario es instantáneo y completo.
- La cantidad de producción alcanza Q al mismo tiempo en un instante de tiempo T.

Los resultados de la política de inventarios se observan en la tabla 3.2. El cálculo de la cantidad óptima se realizó con las siguientes fórmulas:

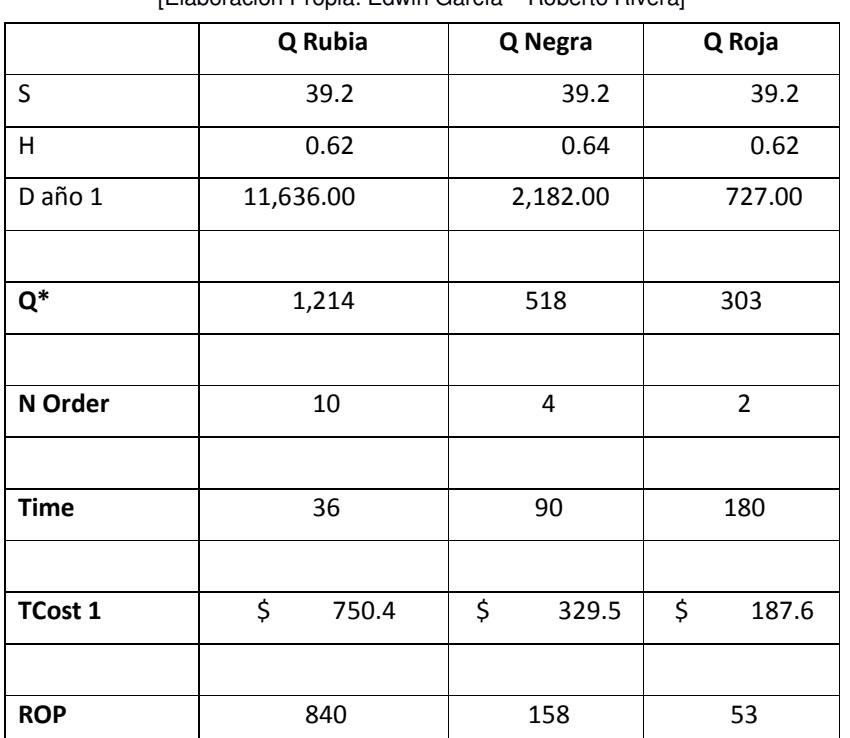

#### **Tabla 3.2 Diseño de EOQ**

[Elaboración Propia: Edwin García – Roberto Rivera]

- S: Costo de Colocar un Pedido.
- H: Costo de manejo de Inventario.
- D: Demanda anual.
- Q\*: Cantidad Optima de Pedido.
- N: Número de Ordenes.
- T: Tiempo entre Ordenes.
- TC: Costo Promedio de Inventario.
- ROP: Punto de Reorden.

De acuerdo a la política establecida por el EOQ, en la figura 3.5, se evidencia como resultado el número de pedidos a realizar en un año para cada tipo de cerveza. En el Apéndice A se demuestra un plan de producción cumpliendo con la política de inventario con la activación de producción cuando el inventario llega a ser menor que el punto de reorden, así como la reposición de inventario de los materiales e insumos de fabricación.

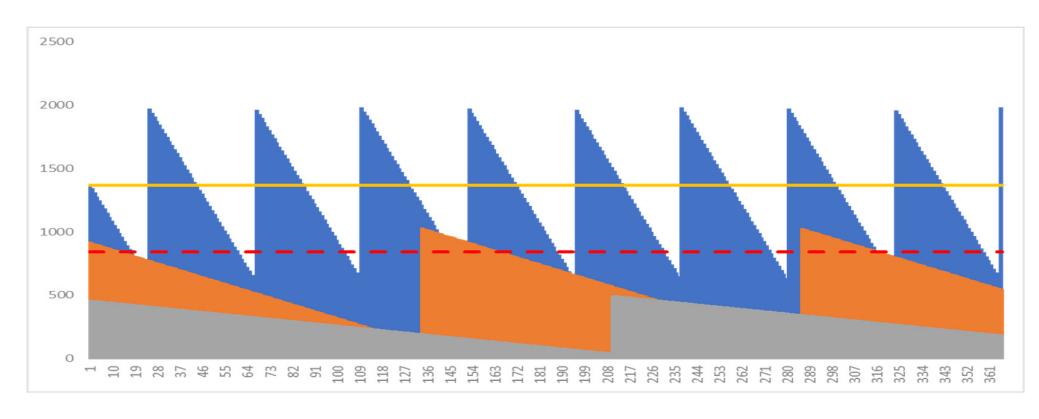

**Figura 3.5 Diagrama EOQ**  [Elaboración Propia: Edwin García – Roberto Rivera]

Con los resultados anteriormente expuestos se realizó un análisis de explosión de materiales para identificar las necesidades de las materias primas para tener un abastecimiento oportuno y contar con la disponibilidad total, como se observa en el Apéndice B.

## **3.5 Modelado y Simulación**

Para poder modelar el proyecto es necesario identificar el proceso completo la fábrica, tiempos, entradas y salidas de materiales. En la siguiente figura 3.6, se observa el flujo completo para la fabricación de la cerveza artesanal.

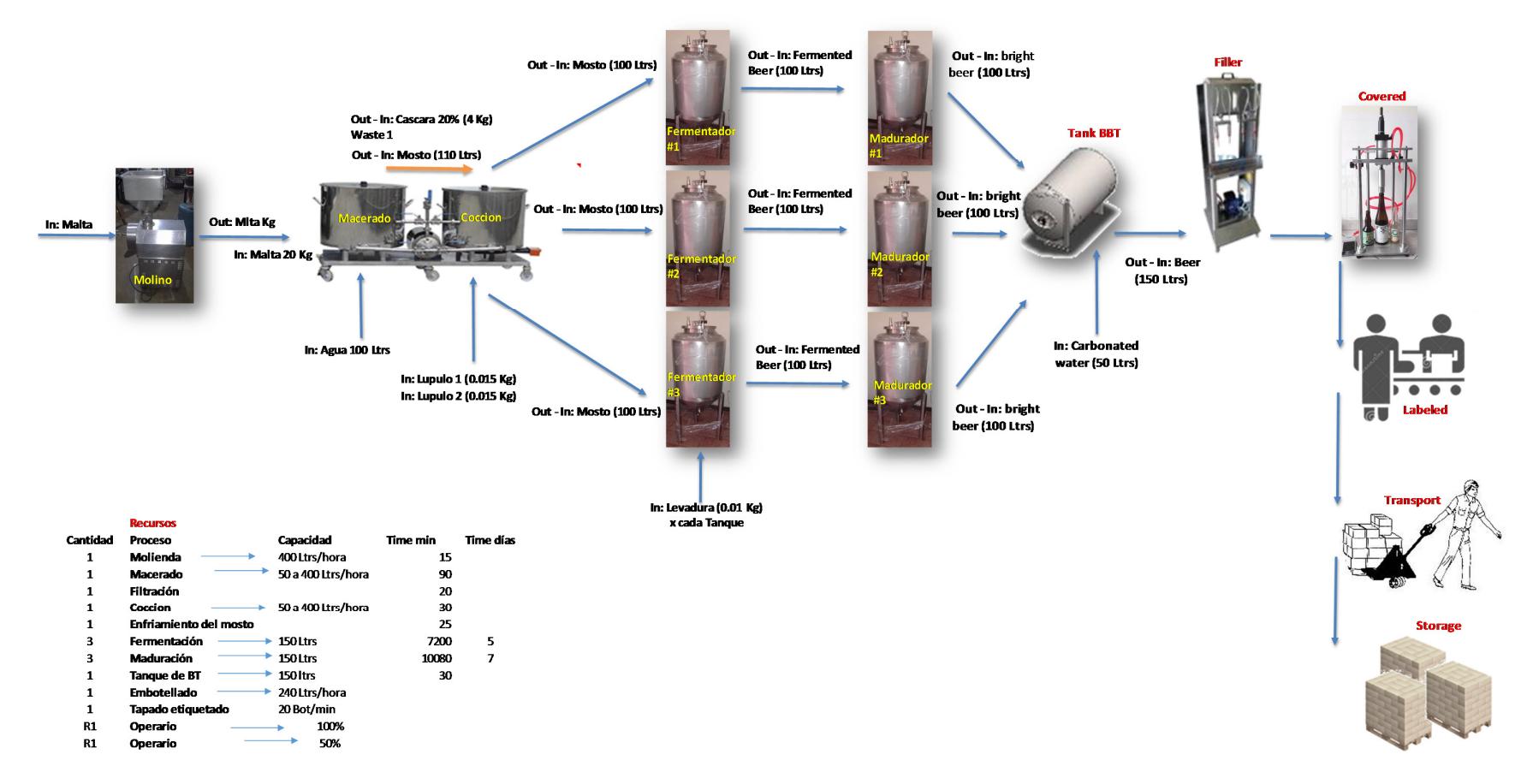

#### **Figura 3.6 Diagrama de Flujo de Materiales**

Para simular el proceso se utilizó el software Flexsim. Esta herramienta nos permitió validar los resultados obtenidos mediante un cálculo manual para obtener la capacidad de la planta, así como determinar mediante indicadores de utilización los cuellos de botellas del proceso, El resultado de la capacidad instalada de la planta de acuerdo a los recursos establecidos en el Capítulo 2, es de 72,200 unidades por año. En el Apéndice C se detalla el análisis de cálculo manual.

**Año 1**  Throughput Throughput ETIQUETADO Y ENCARTONADO 69615.00  $\dot{0}$ 20000 40000 60000 **State Bar** ■Idle ■Processing ■Blocked ■Collecting ■Setup **MOLINO** 0.45% **COCINA** 0.79% **ENVASADO** 1.09% **TAPADO** 0.66% ETIQUETADO Y ENCARTONADO 2.21% FERMENTADOR1 73.64% FERMENTADOR2 73.64% FERMENTADOR3 73.64% MACERADO2 0.00% 98.15% MADURADOR1 MADURADOR2 98.15% MADURADOR3 98.15% **TANQUE BBT** 98.73% 20%  $0%$ 40% 60% 80% 100%

Los resultados obtenidos se muestran en la figura 3.7 y 3.8:

#### **Figura 3.7 Resultados de la Simulación Año 1**

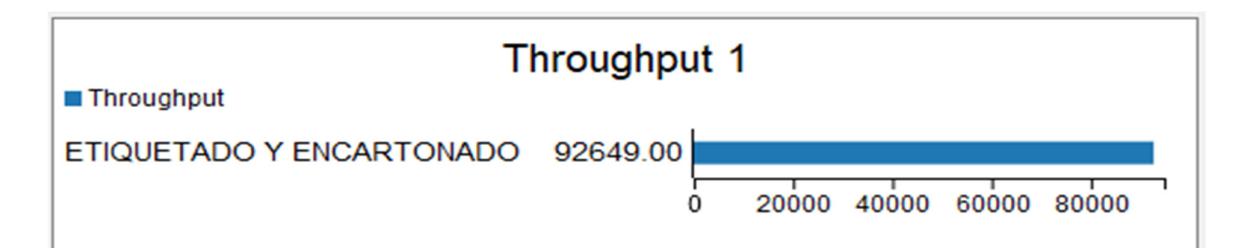

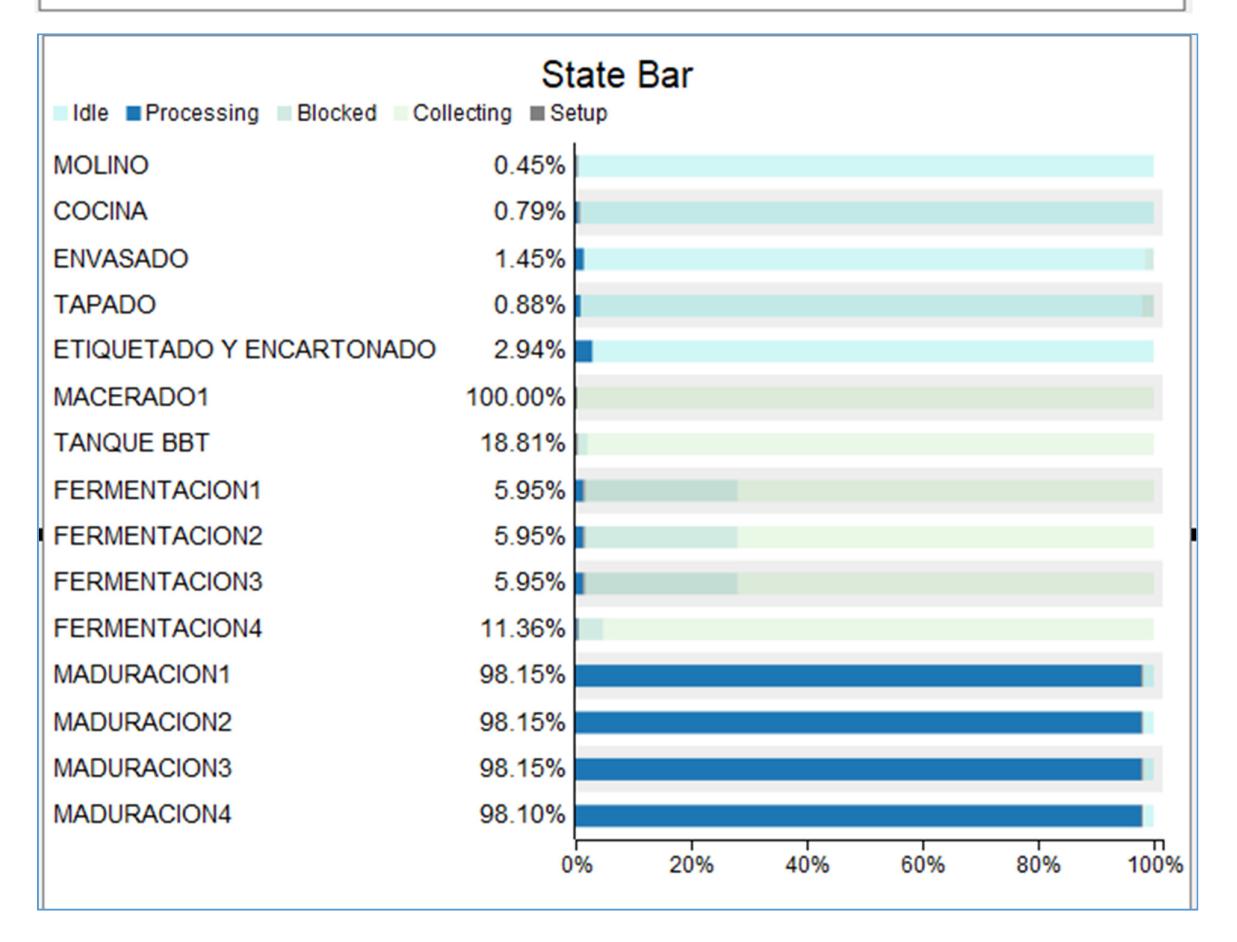

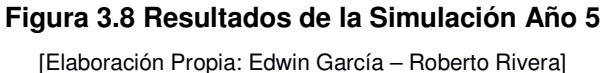

Es importante también considerar los datos de merma que se obtiene de la planta de acuerdo a la producción programada, estos datos se lo utilizarán para la implementación de un plan de economía circular con el objetivo de contribuir con el medio ambiente, los datos obtenidos de la simulación, se muestra en la figura 3.9, 3.10:

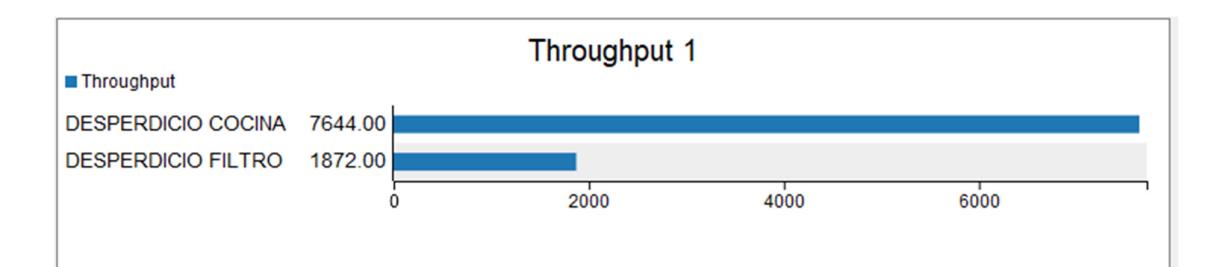

#### **Figura 3.9 Cantidad de Merma Año 1**

[Elaboración Propia: Edwin García – Roberto Rivera]

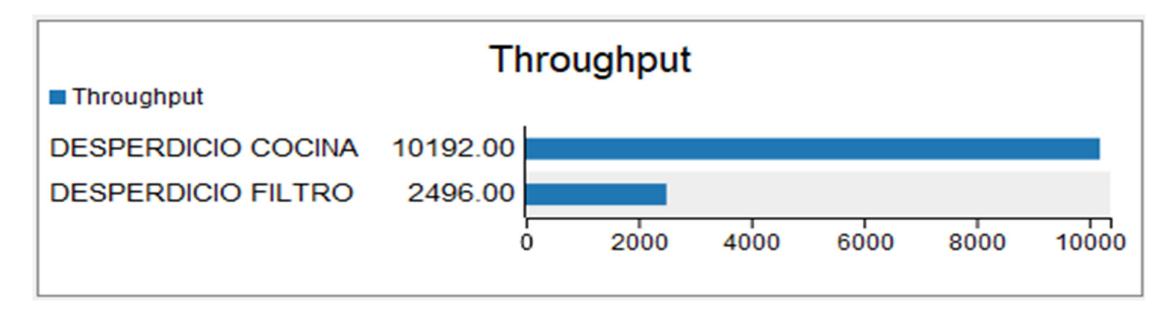

#### **Figura 3.10 Cantidad de Merma Año 5**

[Elaboración Propia: Edwin García – Roberto Rivera]

Con estos resultados de la simulación y los resultados del cálculo manual se puede confirmar que la capacidad instalada de la planta logró cubrir la demanda hasta el cuarto año, para el quinto año se debe realizar una inversión adicional para aumentar la capacidad de los tanques para los procesos de macerado y maduración que nos permitan a suplir esta demanda. La figura 3.11, muestra un comparativo entre la capacidad instalada versus la demanda y con el porcentaje respectivo de la utilización de la planta para cada año.

Los datos de capacidad y utilización inicialmente definidos fueron confirmados por los resultados obtenidos de la simulación. La variación de los datos no superaba el 2%.

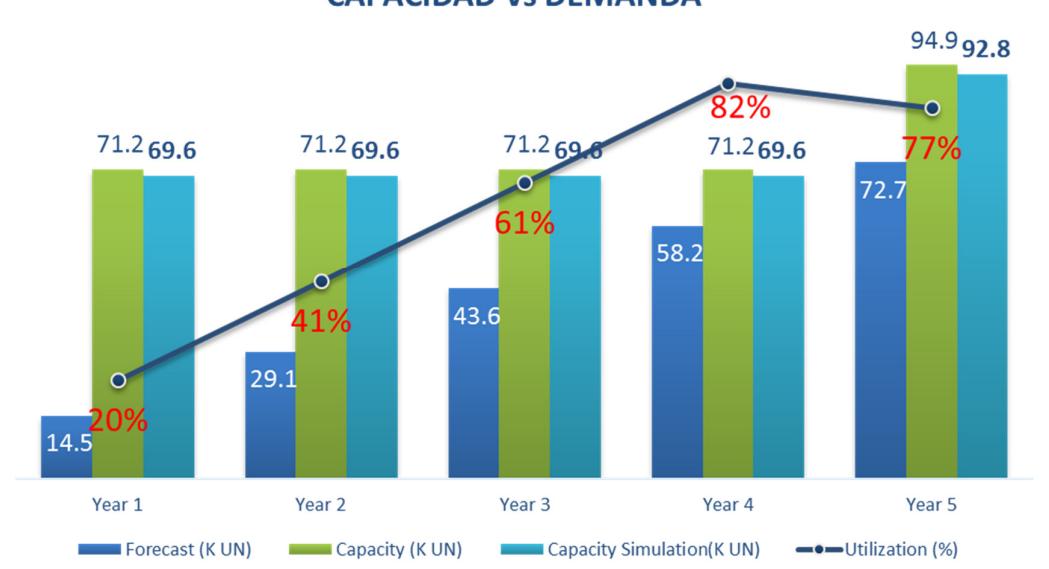

#### **CAPACIDAD vs DEMANDA**

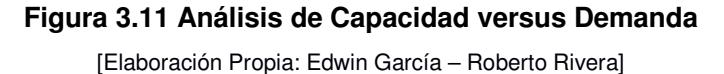

Para el quinto año se debe invertir adicional alrededor de 3,000 USD para la ampliación de la capacidad instalada la planta, este valor no tiene un alto impacto en el flujo financiero, como se demuestra en el Apéndice D, E. En la figura 3.12, se muestra los resultados del VAN, TIR y PAY BACK para los dos escenarios planteados.

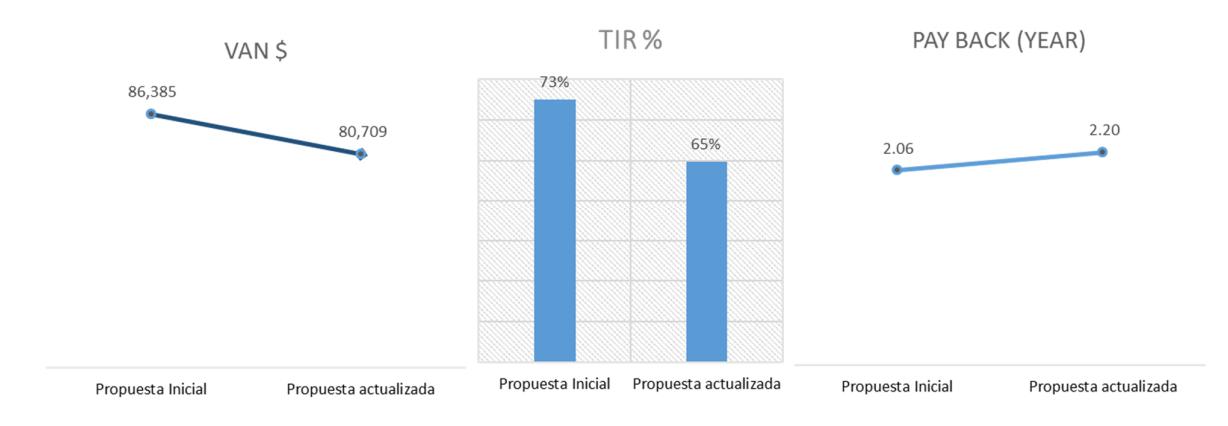

**Figura 3.12 Resultados de Variables Financieras** 

# **CAPÍTULO 4**

## **4. CONCLUSIONES Y RECOMENDACIONES**

## **4.1 Conclusiones**

- Durante todo el proceso de elaboración del proyecto y luego de realizar un análisis de los resultados de los principales factores del diseño que fueron validados con varias metodologías aplicadas, concluimos:
- Los resultados muestran que la propuesta inicial de la capacidad del equipo, cubre la demanda hasta el cuarto año. Para el quinto año es necesario aumentar la capacidad instalada de los tanques de fermentación y maduración para cubrir la demanda esperada. El Incremento en la capacidad es de 23,000 UNDS / AÑO.
- La inversión inicial del proyecto se estima en 28,740 USD. Para el 5to año es indispensable realizar una inversión adicional de 3,000 USD para ampliar la capacidad de producción. Los indicadores financieros al término del ejercicio son TIR: 65%, VAN: 80,709 con un PAYBACK: 2.2 años.
- Al definir la demanda como constante se utilizó el método EOQ para establecer la política de inventario, garantizando los inventarios de los productos con puntos de reorden de acuerdo a los tiempos de los procesos.
- El diseño del Layout se desarrolló utilizando la metodología SLP, considerando la alternativa con el valor más bajo de acuerdo con la variable objetivo (flujo y distancia).
- El flujo del proceso que se ajustó de acuerdo con los procesos y el equipo utilizado es el tipo de flujo U.
- Los datos de capacidad y utilización inicialmente definidos fueron confirmados por los resultados obtenidos de la simulación. Las variaciones de los datos no superan el 2%.

## **4.2 Recomendaciones**

- Es necesario considerar para el incremento en la capacidad de los tanques. Estos puedan crecer en altura, para aprovechar el espacio del almacén.
- Implementar el programa de gestión de residuos orgánicos y de consumo de agua para reducir el impacto ambiental.
- Desarrollar proveedores de abastecimiento directo para reducir los costos de materiales.

## **BIBLIOGRAFÍA**

- Alan Rushton, Phil Croucher, Peter Baker (2007). The Handbook of Logistic & Distribution Management  $(4<sup>th</sup>$  ed.). London Philadelpia, The Chartered Institute of Logistics and Transport (UK).
- Asociación de Cerveceros Artesanales Independientes y Radicados en el Ecuador. Cervecerías Asociadas, Obtenido de http://asocerv.beer/cervecerias-asociadas
- A. Garduño-García, S. Martínez-Romero, I.L. López-Cruz, A. Ruíz-García. Simulación del proceso de fermentación de cerveza artesanal. Obtenido de http://www.redalyc.org/articulo.oa?id=40430749006
- Brewers (October 2018). Tim Sheahan. Craft Beer System Solutions. Obtenido de https://issuu.com/meatpacking/docs/0408\_oct\_2018\_digital\_edition?e=10038563 /65096191
- Cedatos (2014). Consumo de Cigarrillos y Bebidas Alcohólicas en el Ecuador. Obtenido de https://www.elcomercio.com/tag/cedatos
- Deloitte Mexico. La Cerveza Artesanal, Una experiencia Multisensorial. Obtenido de https://www2.deloitte.com/content/dam/Deloitte/mx/Documents/consumerbusiness/2017/Cerveza-Artesanal-Mexico-2017.pdf
- Ecuador en Cifras. Compendio de Resultados Encuesta condiciones de Vida ECV. (2015). Sexta Ronda. Obtenido de https://www.ecuadorencifras.gob.ec/documentos/webinec/ECV/ECV\_2015/documentos/ECV%20COMPENDIO%20LIBRO.pdf
- Estudio de Mercado Cerveza Artesanal en Ecuador 2014. Elaborado por la Oficina Comercial de Chile en Ecuador- ProChile. Obtenido de http://www.kidpsych.org.
- Historia de la Cerveza Artesanal. Obtenido de http://www.cervezaartesanal.com/Cerveza-Artesanal.pdf
- Instituto Nacional de Estadísticas y Censo (2015). Condiciones de Vida de los ecuatorianos. Como ecuatorianos ecuatorianos ecuatorianos e de estado en el como el como el estado en el estad https://www.ecuadorencifras.gob.ec//documentos/webinec/ECV/Publicaciones/ECV\_Folleto\_de\_ind\_sociales.pdf
- James A. Tompkins, John A. White, Yavus A. Bozer, J. M. A. Tanchoco. Facilities Planning (4<sup>th</sup> ed). John Wile & Sons Inc. 111 River Street, Hoboken, NJ 07030-5774
- Lars larson (2019). Brewer's Perspective. Making a Consistent Pilsner. Obtenido de https://beerandbrewing.com/brewers-perspective-making-a-consistent-pilsner/
- MIT Center for Transportation & Logistics (2017). Supply Chain Design. Obtenido de https://scx-staticssets.s3.amazonaws.com/SCx%20Key%20Concept%20Documents/KeyConcept \_SC2x\_SV.pdf
- Nigel Slack, Alistair Brando-Jones, Robert Johnston (2007). Operation Management (7th ed.). United Kingdom, Person Education Limited.
- Pro Chile (2017). Estudio de Mercado Cerveza Artesanal en Ecuador. Obtenido de https://www.prochile.gob.cl/wp content/uploads/2017/12/pmp\_cerveza\_artesanal\_ecuador.pdf
- Sonya M. Figueroa Guevara, Art-424, sec. 1. Cerveza artesanal. Obtenido de https://issuu.com/sonyafigueroaguevara/docs/portada\_cerveza\_artesanal\_\_\_cop y Craft Brew. (2016) 5º Edición. Beer magazine Obtenido de https://issuu.com/craftbrew/docs/world-craft-brew-feb16-5ta-edition

# **APÉNDICES**
### **APÉNDICE A: PLAN MAESTRO DE PRODUCCIÓN**

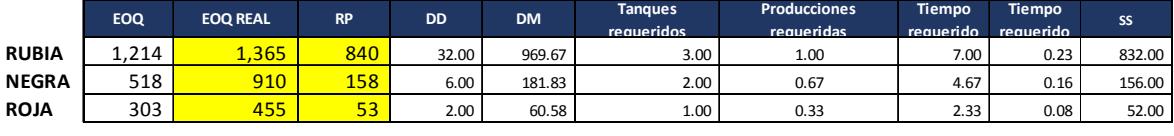

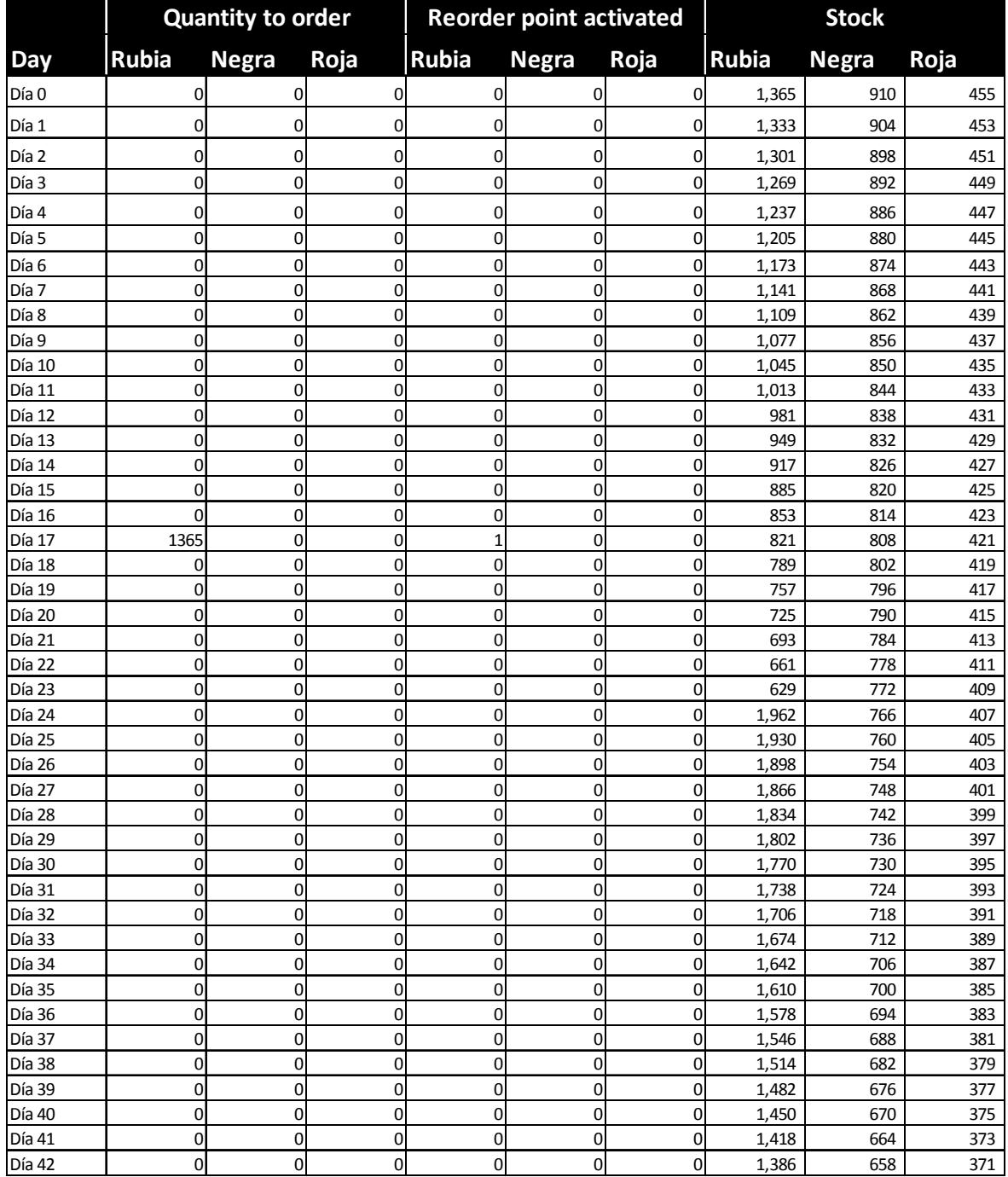

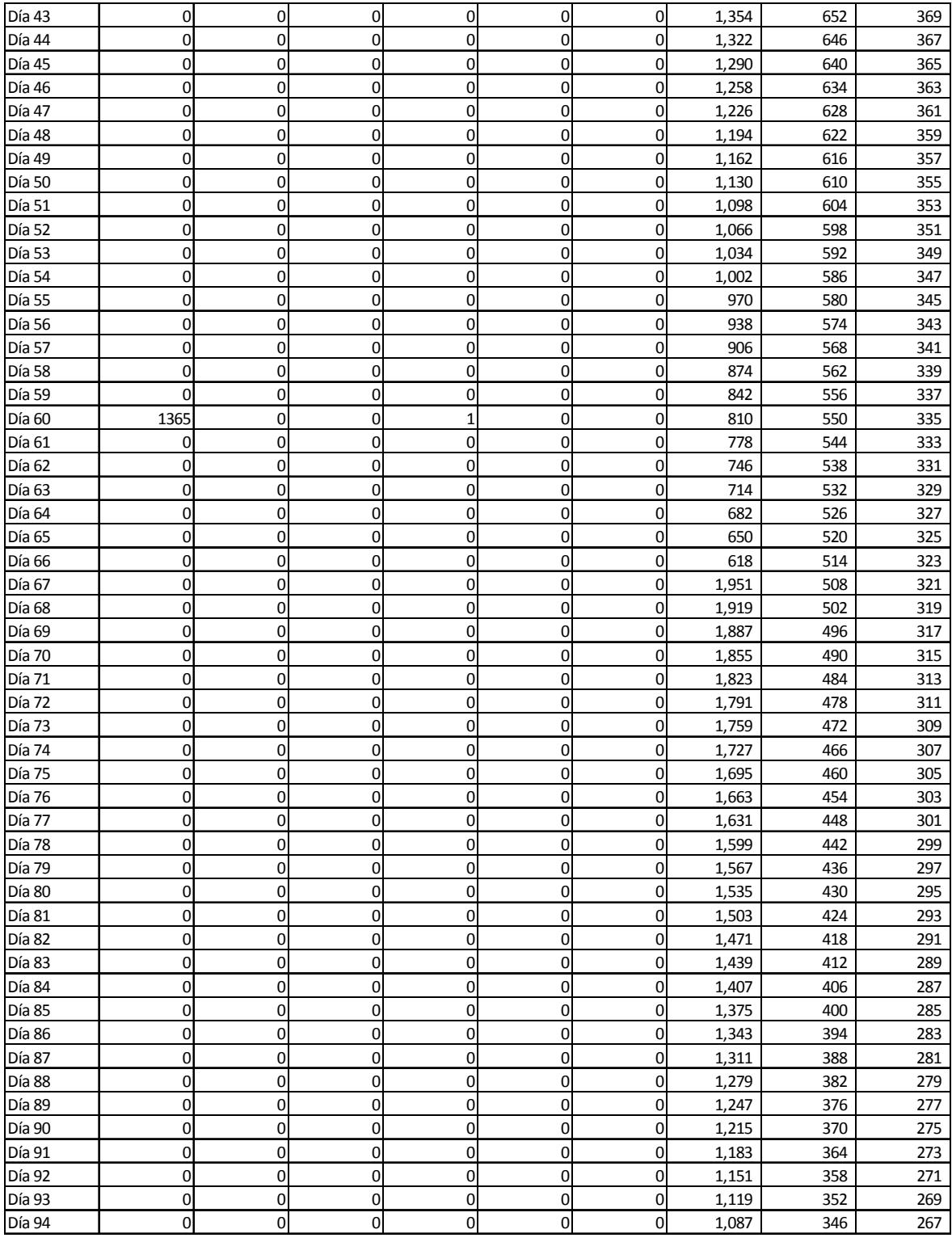

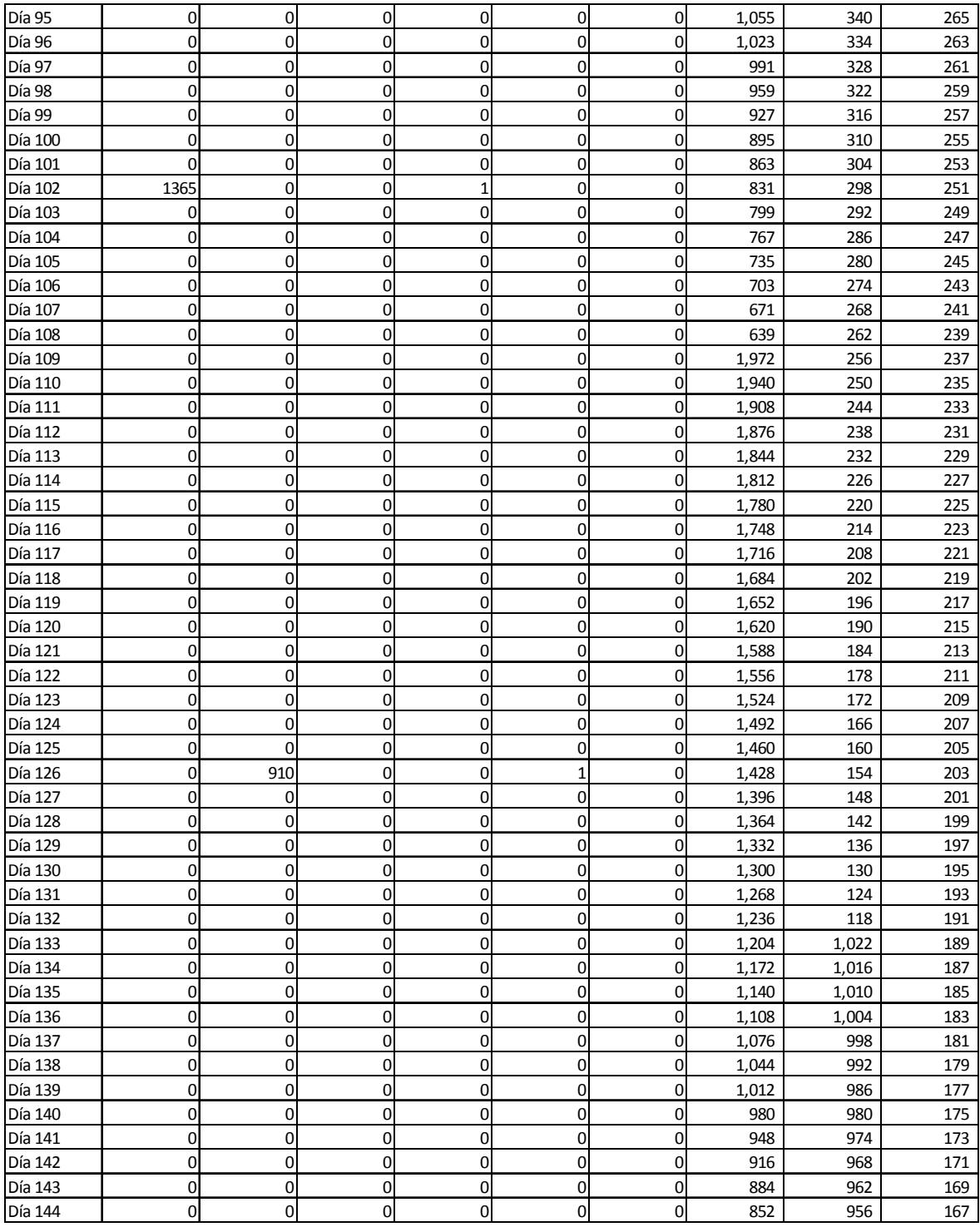

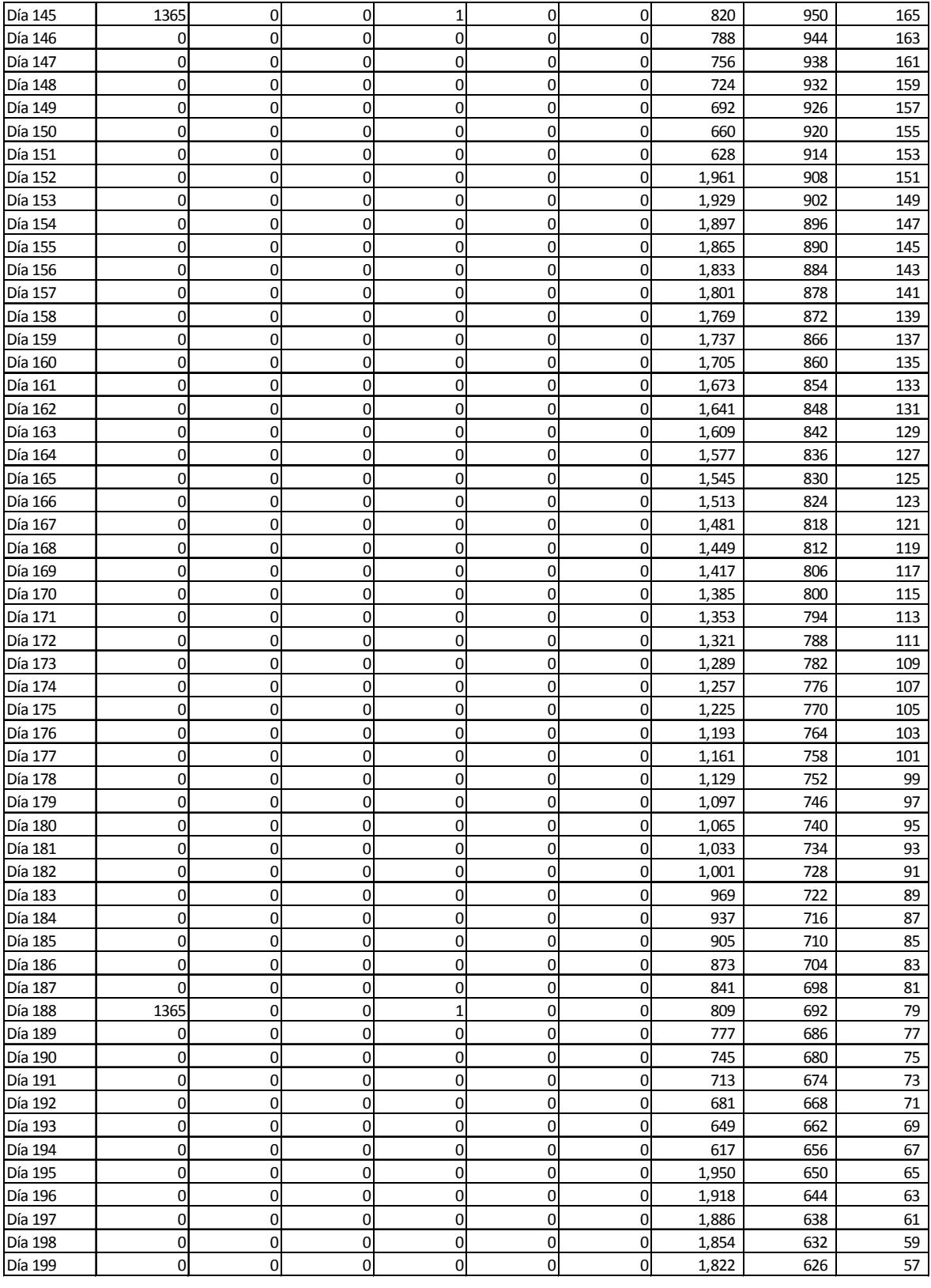

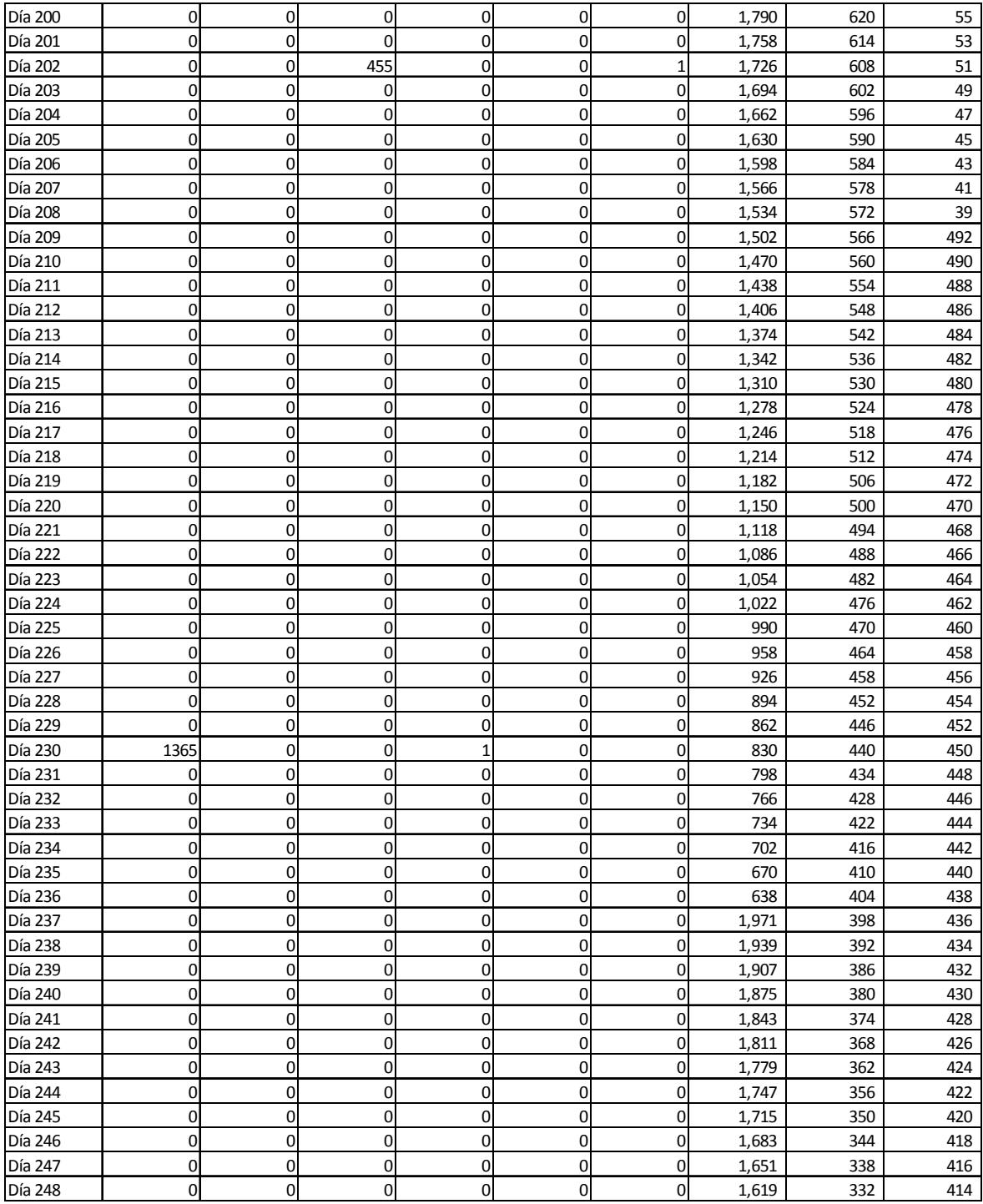

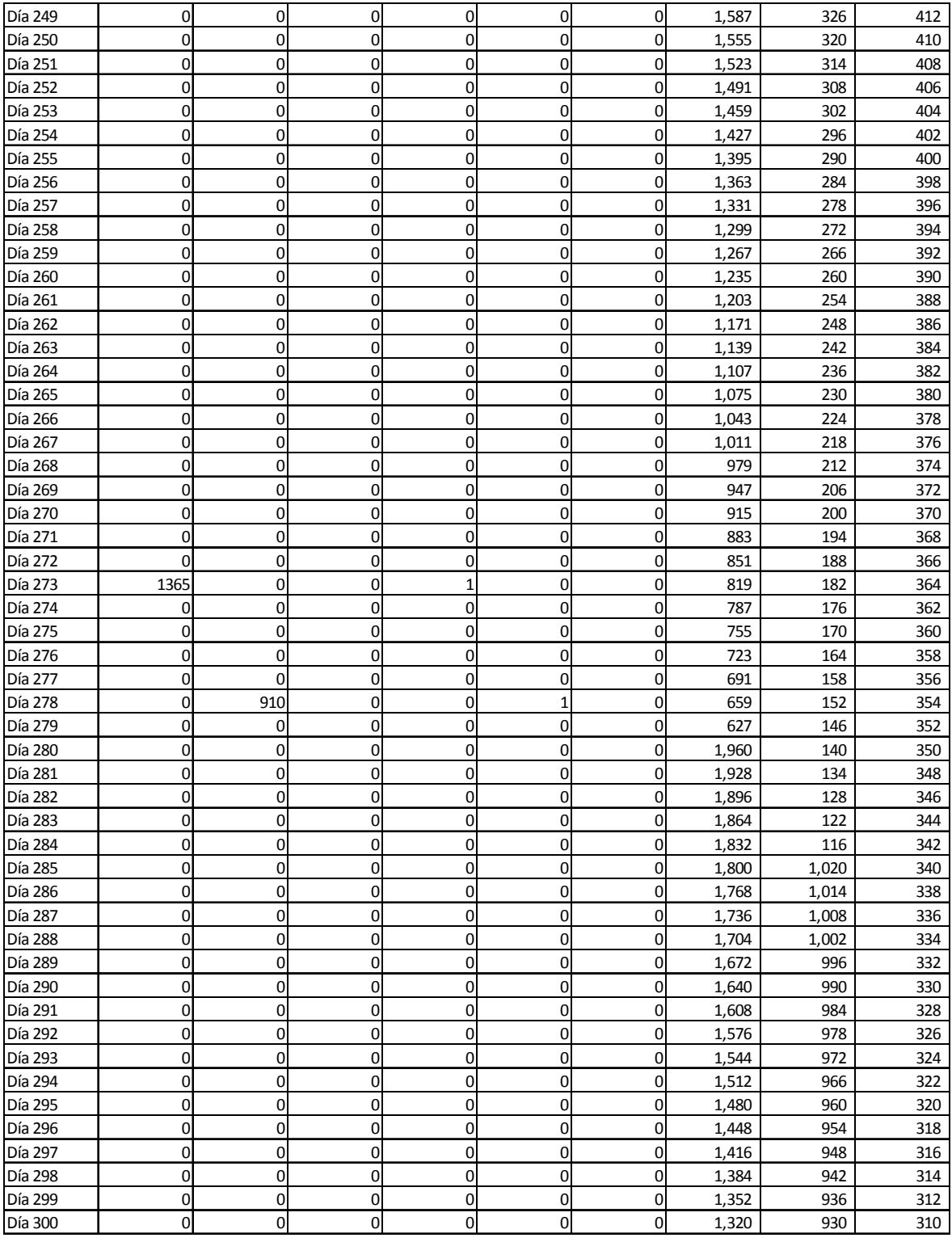

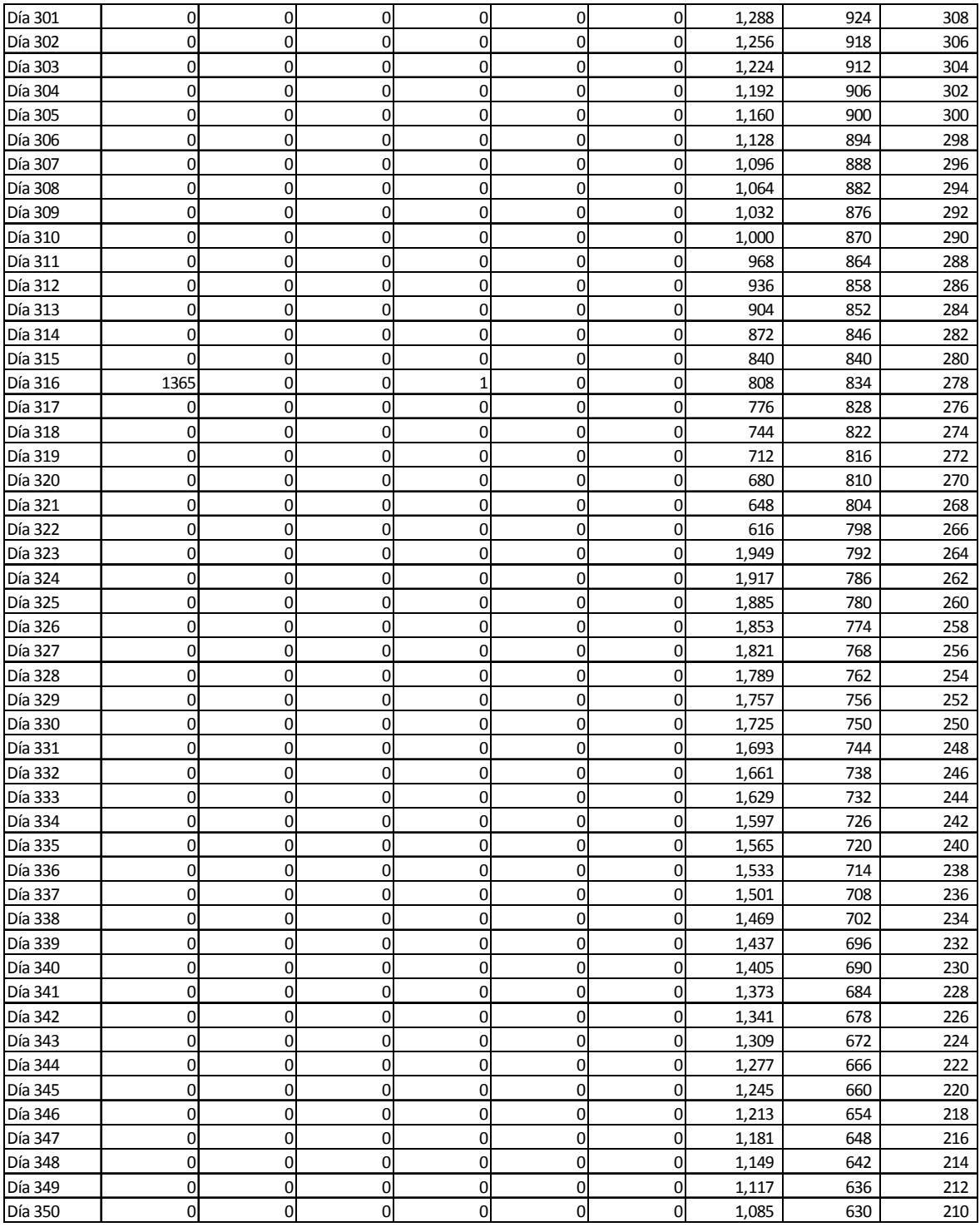

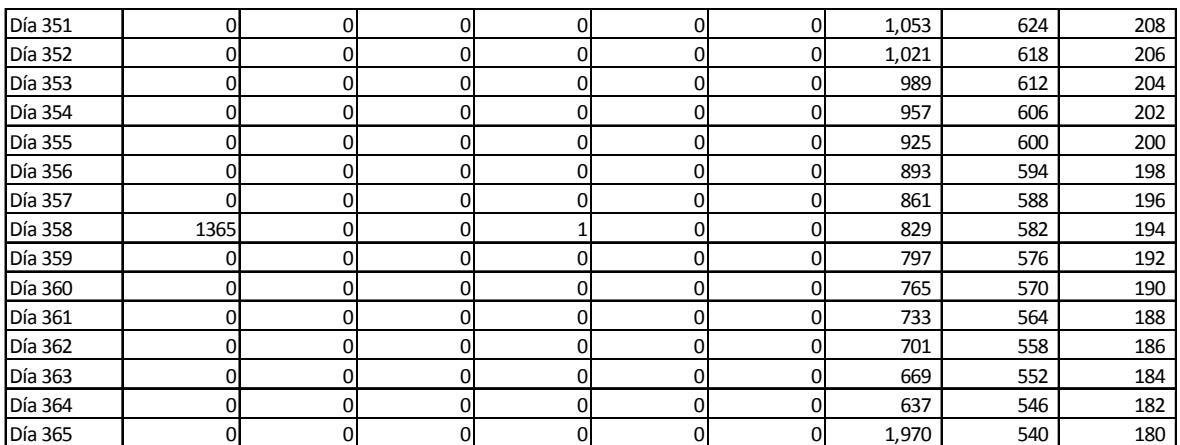

# **APÉNDICE B: PLAN DE REQUERIMIENTOS DE MATERIALES**

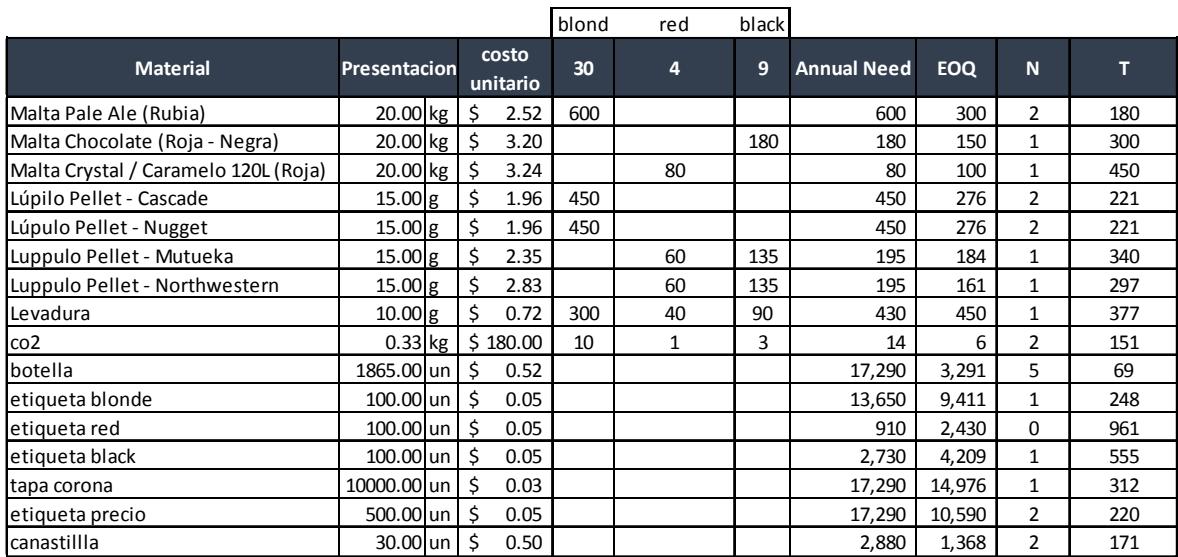

# **APÉNDICE C: ANÁLISIS DE CAPACIDAD INSTALADA**

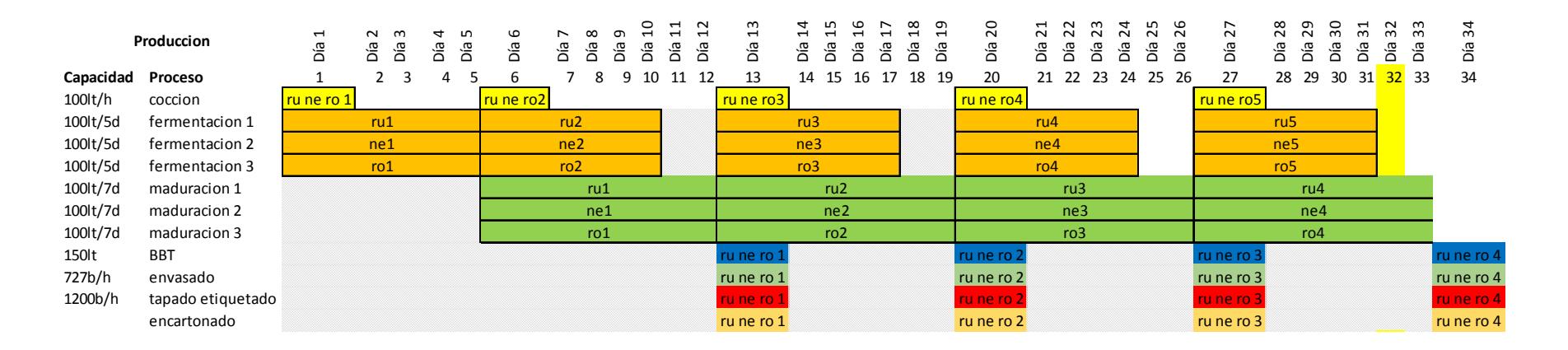

#### **APÉNDICE D: ANÁLISIS FINANCIERO INICIAL**

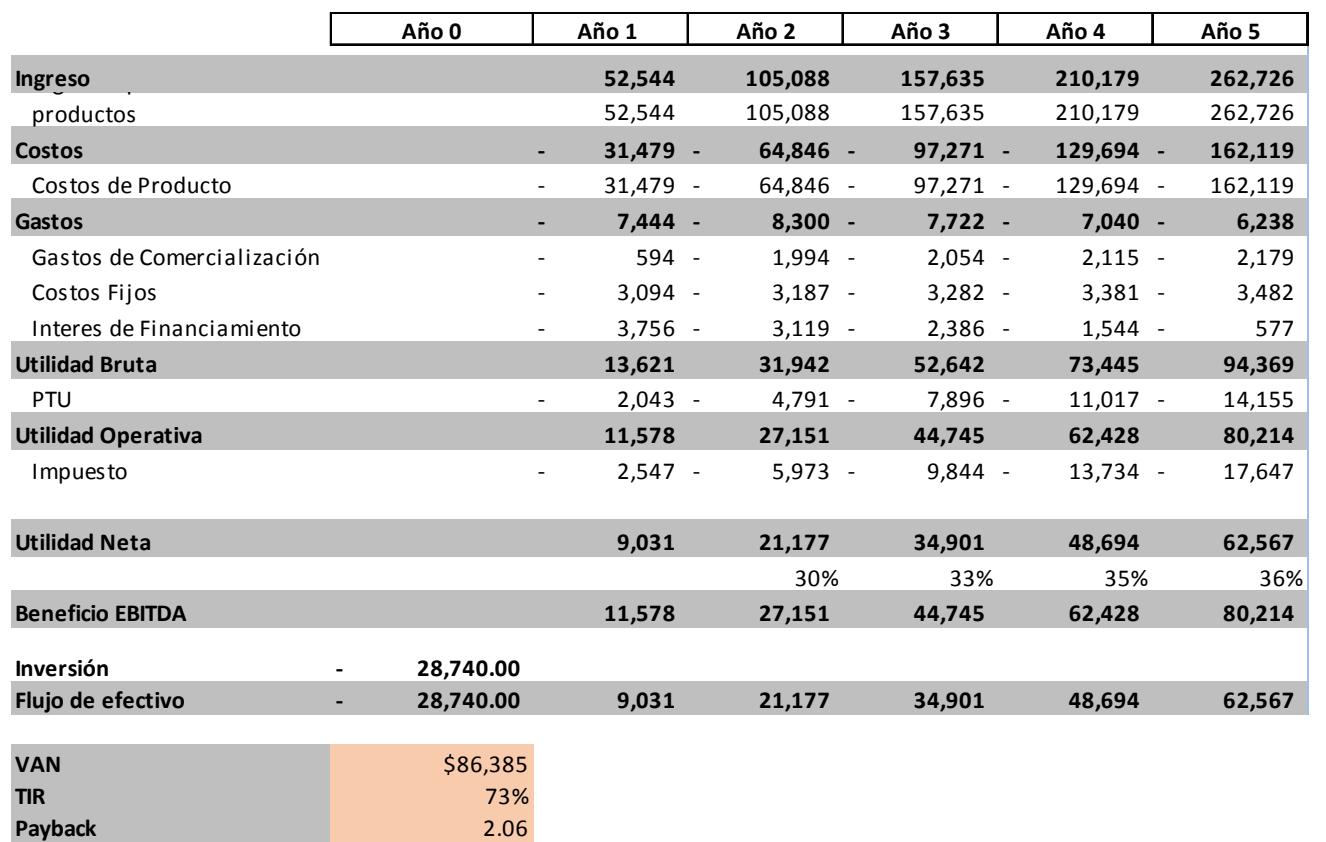

#### **APÉNDICE E: ANÁLISIS FINANCIERO FINAL**

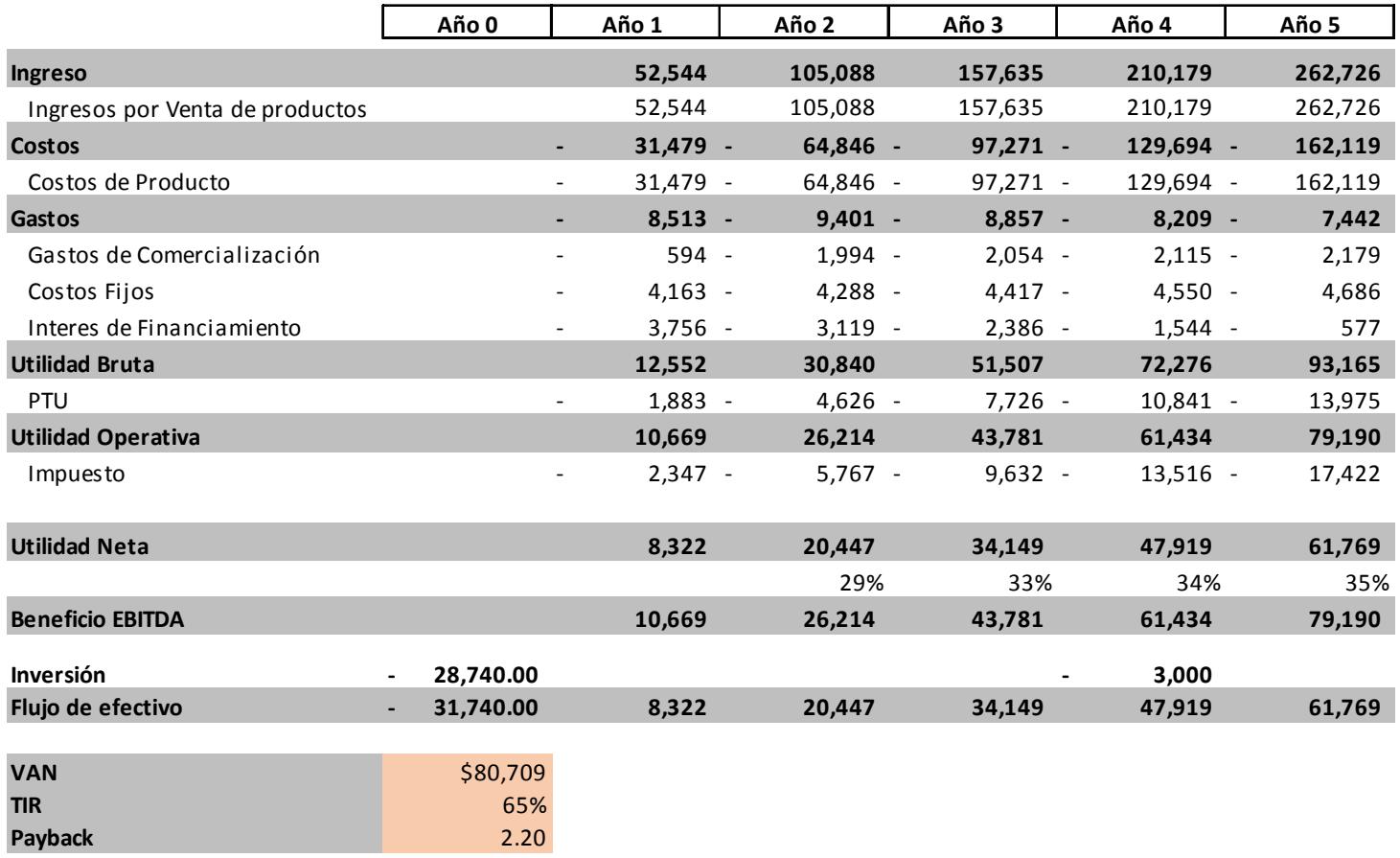